# Tutorium Makroökonomik

## Universität Hagen WS 2006

Kurseinheiten: 00057 Makroökonomik 00058 Makroökonomik II

Tutor: Reinhard Huber

Erstellt von: Siegfried Dreher

## Version: 0.2 Datum: 15.03.2007 13:41:00

Hinweis:

- Es wir keinerlei Haftung auf Richtigkeit und Vollständigkeit des im weiteren niedergeschriebenen gegeben.
- Die Verwendung des Inhaltes erfolgt auf eigen Gefahr! Haftungsansprüche sind sinnlos da Verfasser mittellos – Spende werden gerne entgegengenommen!
- Bei Fragen zu Risiken und Nebenwirkungen bitte befragen Sie Ihren Dozenten oder Apotheker.
- Der Verfasser weißt Sie ausdrücklich daraufhin, dass der Inhalt nur teilweise und nur mit einem Besuch der Vorlesungen sowie lesen der Skripte sinnhaltig ist.
- Basis dieser einzigartigen Zusammenfassung sind die oben aufgeführten Skripte der Uni-Hagen.
- **Die Arbeitsgemeinschaft FernStudium-Nordwest bietet zu fast allen Fächern der Fernuniverstität Hagen Lernwochen bzw. Lernwochenenden an. Die Kosten für ein Wochenende liegen bei ca. 150EUR inkl. Unterkunft und Verpflegung. Ich kann die Seminare sehr empfehlen. http://www.fernstudium-nordwest.de/**

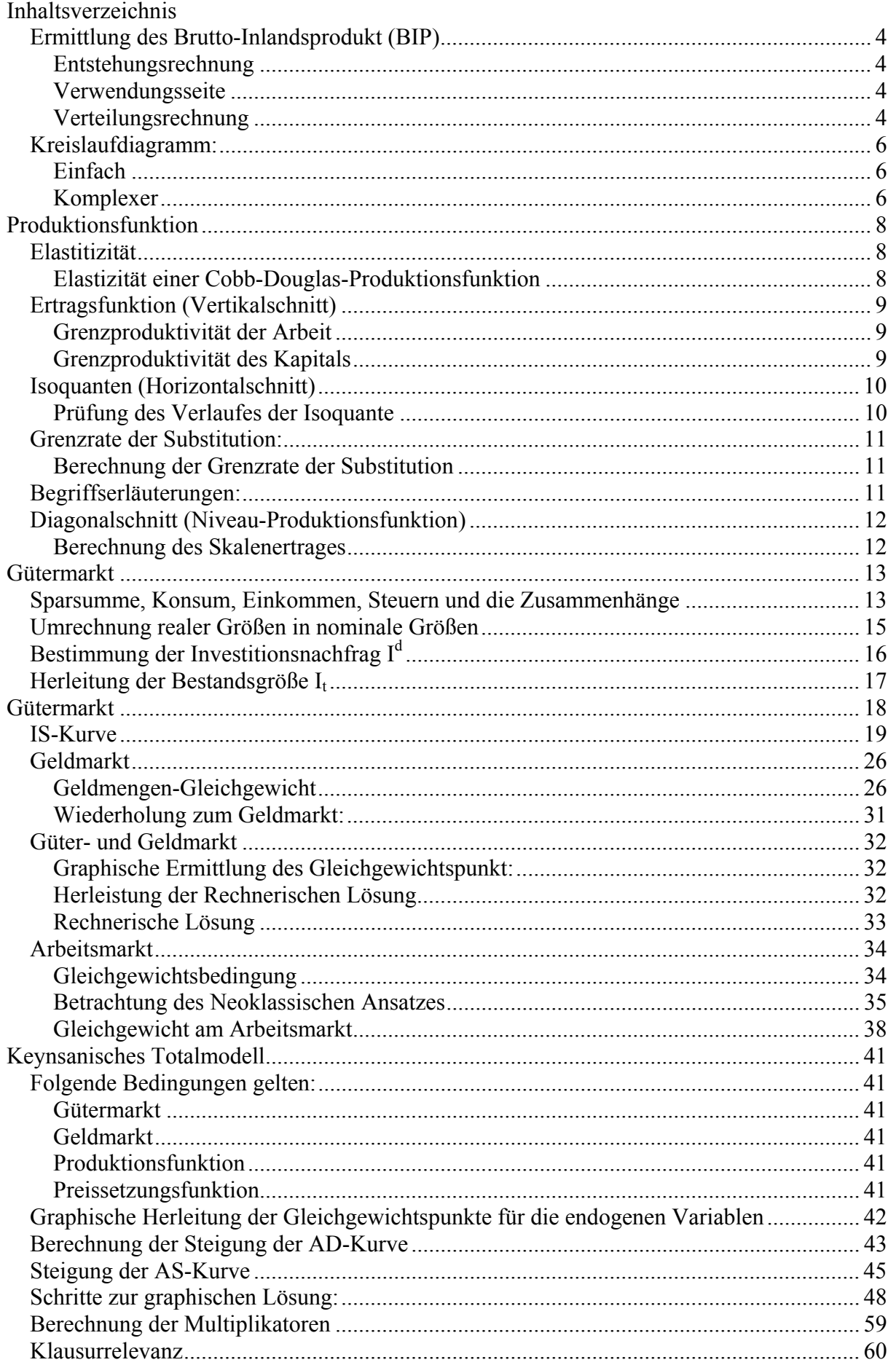

Statistisches Jahrbuch – Download: http://www.destatis.de/jahrbuch/jahrbuch2006\_downloads.htm

Wichtig:

Seite 24 Skript – Tabelle  $\rightarrow$  auswendig lernen Seite 19 Skript – Einteilung in Sektoren  $\rightarrow$  auswendig lernen

Klassische Sektoren:

Haushalt  $\rightarrow$  Leistung konsumiert / spart Unternehmen  $\rightarrow$  Leistung Erstellung/investiert Staat  $\rightarrow$  Leistung produziert/konsumiert Ausland

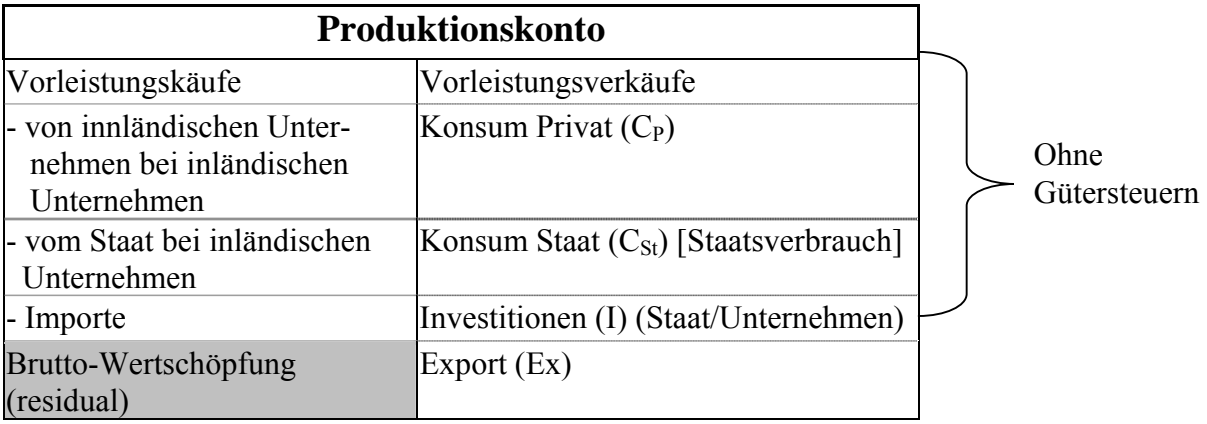

#### **Produktwert (PW)**

Definition der Vorleistung:

Unter Vorleistungen versteht man den Wert der Güter (Waren und Dienstleistungen), die inländische Wirtschaftseinheiten von anderen (in- und ausländischen) Wirtschaftseinheiten bezogen und im Berichtszeitraum im Zuge der Produktion verbraucht haben. Die Vorleistungen umfassen außer Rohstoffen, sonstigen Vorprodukten, Hilfs- und Betriebsstoffen, Brenn- und Treibstoffen und anderen Materialien auch Bau- und sonstige Leistungen für laufende Reparaturen, Transportkosten, Postgebühren, Anwaltskosten, gewerbliche Mieten, Benutzungsgebühren für öffentliche Einrichtungen usw. Die Vorleistungen schließen nicht die eingesetzte Handelsware ein, da auch der Produktionswert von Handelsaktivitäten nur in Höhe des Dienstleistungsentgelts gebucht wird.

Hinweis:

Die Produktionswerte geben den Wert der von inländischen Wirtschaftseinheiten in einer Berichtsperiode produzierten Güter (Waren und Dienstleistungen) an. Als Maß für die wirtschaftliche Leistung sind die Produktionswerte aber nur bedingt brauchbar, weil in die Produktion auch die von anderen Wirtschaftseinheiten produzierten Vorprodukte einfließen.

Merke: Netto-Wertschöpfung = Einkommen

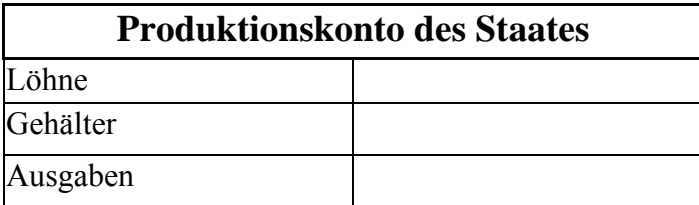

#### **Produktwert des Staates**

Der Produktionswert der sogenannten »Nichtmarktproduzenten « aus den Sektoren Staat und Private Organisationen ohne Erwerbszweck, deren Leistungen der Allgemeinheit überwiegend ohne spezielles Entgelt zur Verfügung gestellt werden, werden durch Addition der Aufwandsposten dieser Institutionen ermittelt.

## *Ermittlung des Brutto-Inlandsprodukt (BIP)*

#### **Entstehungsrechnung**

Produktionswert PW

- Vorleistungsverkäufe inländisch ausländisch
- = Bruttowertschöpfung BW (unbereinigt)
- unterstellte Bankgebühren
- = Bruttowertschöpfung BW (bereinigt)
- + Gütersteuern
- Gütersubventionen
- $=$ **BIP**<sub>M</sub>

 $M =$ Marktpreisen

#### **Verwendungsseite**

- Konsum privat CP
- + Staatsausgaben CSt
- + Investitionen I
- $+$  Fx
- Im
- $=$ **BIP**<sub>M</sub>

#### **Verteilungsrechnung**

- **BIPM**
- + YEXIM
- = Brutto-Nationaleinkommen BNE
- Abschreibungen
- $=$  Netto-Nationaleinkommen NNE<sub>M</sub>
- Produktsteuern und Importabgaben
- + Subventionen vom Staat
- = Netto-Nationaleinkommen auf Faktorkosten NNEF
- = Volkseinkommen

Problem: Der Produktionswert enthält Doppelzählungen, die Vorleistungskäufe bei jeder Produktionsstufe voll mitgezählt wird. Daher werden die Vorleistungskäufe abgezogen.

Banken erzielen hauptsächlich Zinsen  $\rightarrow$ Zinsen sind allerdings kein erwirtschaftetes Einkommen

Gütersteuern sind alle mengenbezogenen Steuern, Abgaben und Zölle. (MwST, Spritsteuer)

Investitionen umfasst Produktion, Bau, Anlagen, Vorräte

 $Ex$ -Im = Außenbeitrag

YEXIM = Saldo der Primäreinkommen mit der übrigen Welt  $YEXIM = (L_{EX} + G_{EX}) - (L_{IN} + G_{IN})$ Abschreibungen sind geschätzt

#### F = Faktorkosten

#### Volkseinkommen = Arbeitsentgelt + Unternehmens- und Vermögenseinkommen Arbeitsentgelt = Löhne und Gehälter

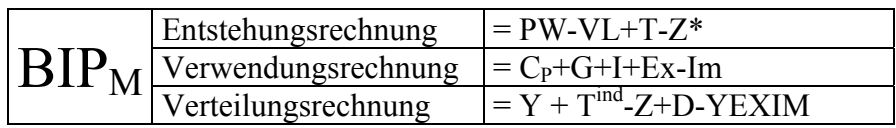

 $G =$  Verbrauch und Investitionen des Staates

 $Y = Vol$ kseinkommen = LE+GE = Lohneinkommen + Gewinneinkommen

Umwandlungsschema

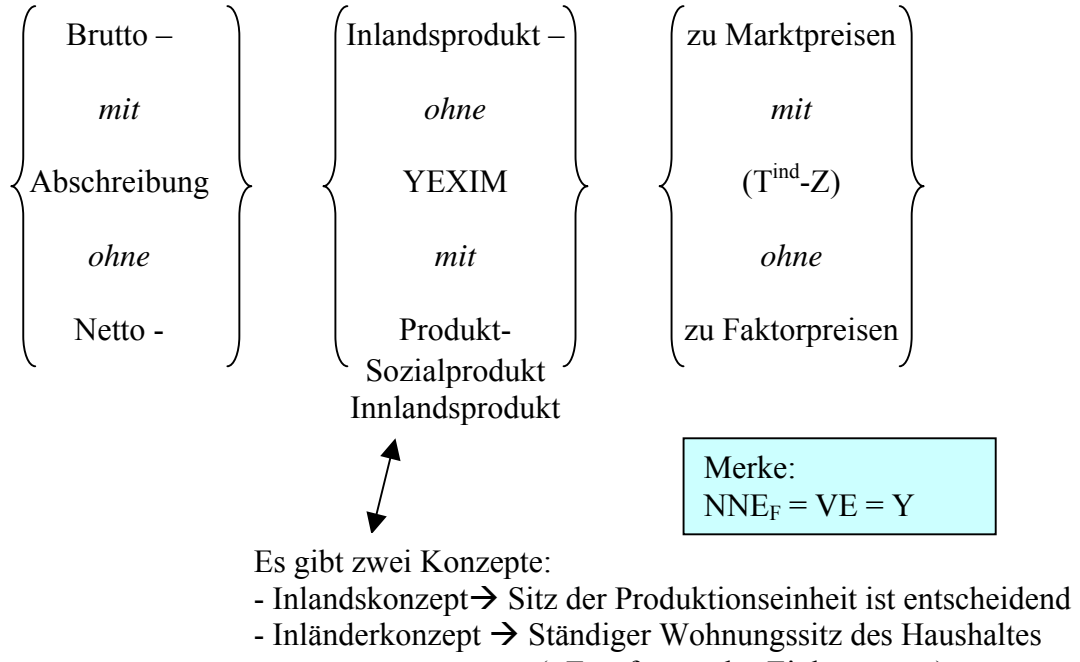

(=Empfänger des Einkommens)

## *Kreislaufdiagramm:*

### **Einfach**

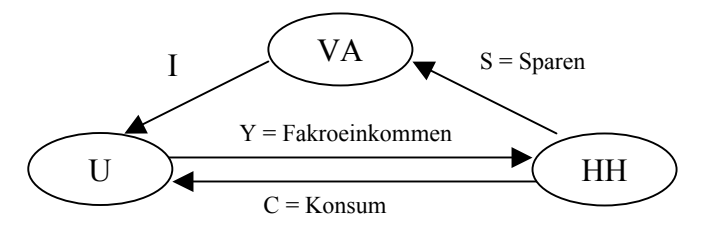

## **Komplexer**

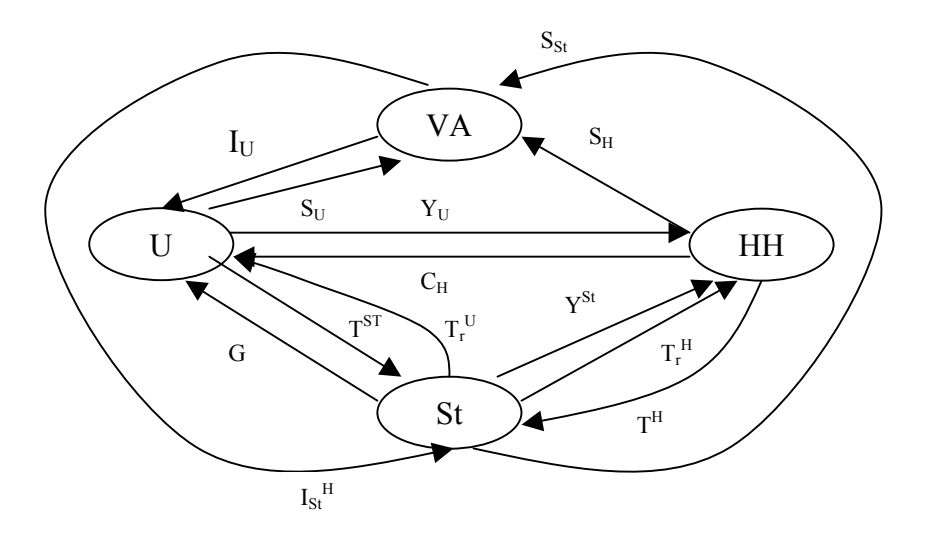

Grundlagen für weitere Betrachtung:

Basis der weiteren Betrachtung

- Erstmals kein Ausland  $\rightarrow$  YEXIM = 0  $\rightarrow$  BIP = BSP
- Es gibt nur ein Einkommen
- Es gibt nur ein Gut

$$
Y = Y(N, K)
$$
  
Variable  
Function  

$$
Y = \text{Arbeit}
$$
  
K = Kapital

#### **Produktionsfunktion**

 $K =$ Kapital  $N =$ Arbeit

PF: 
$$
Y = Y(N, K)
$$
  
\n $(N, K) \alpha Y$   
\n $R_{0+}^2 \alpha Y$   
\n $Y = Y(N, K)$ 

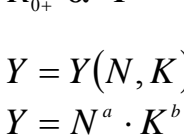

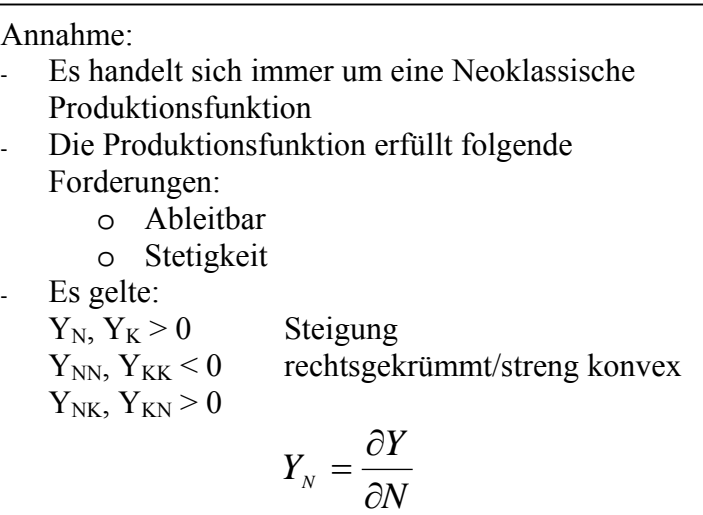

Darstellung der PF als 3D

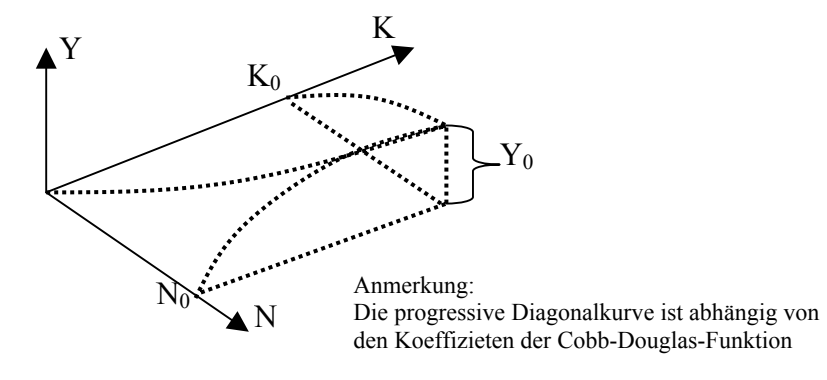

## *Elastitizität*

$$
\varepsilon_{Y,x} = \frac{\partial Y}{\partial x} \cdot \frac{x}{Y}
$$

Die Elastizität ist die relative Änderung der abhängigen Variabel zur relativen Änderung der unabhängigen Variablen (auf 1%-Änderung bezogen).

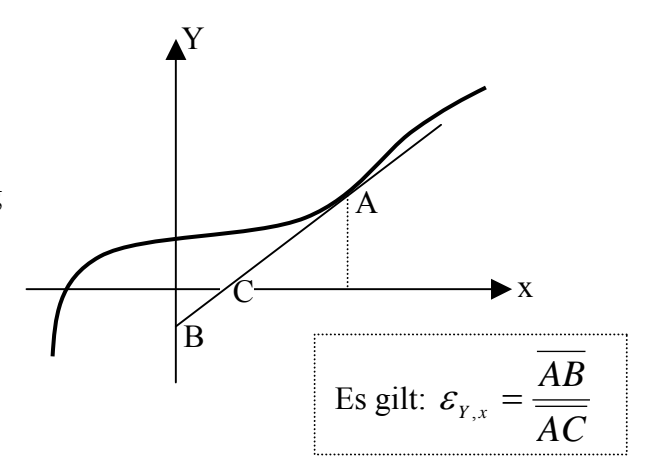

## **Elastizität einer Cobb-Douglas-Produktionsfunktion**

$$
\varepsilon_{Y,N} = \frac{\partial Y}{\partial N} \cdot \frac{N}{Y} \text{ mit } Y = N^a \cdot K^b \text{ für } 0 < a < 1 \text{ und } 0 < b < 1
$$
\n
$$
\varepsilon_{Y,N} = a \cdot N^{a-1} \cdot K^b \cdot \frac{N}{Y} = a \cdot N^a \cdot K^b \cdot \frac{1}{Y} = a \cdot \frac{N^a \cdot K^b}{Y} = a \cdot \frac{N^a \cdot K^b}{N^a \cdot K^b} = a
$$

## *Ertragsfunktion (Vertikalschnitt)*

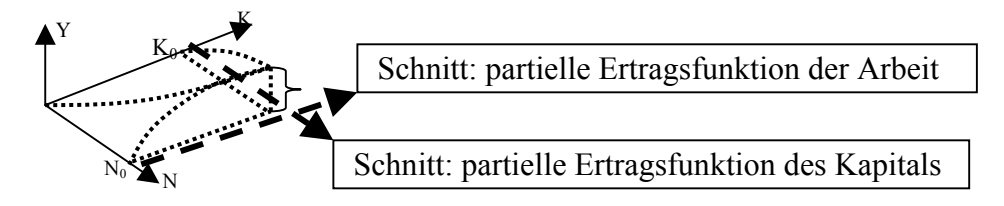

#### **Grenzproduktivität der Arbeit**

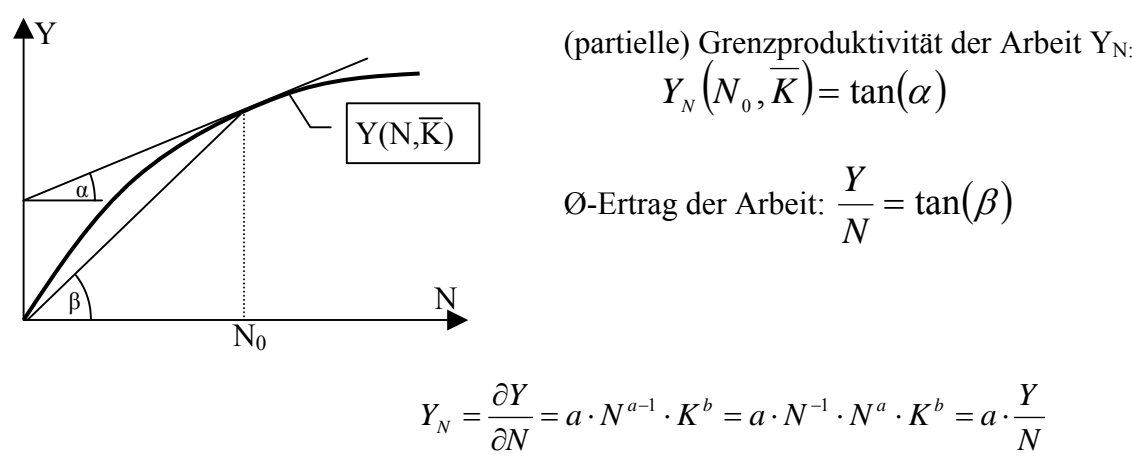

*N*

## **Grenzproduktivität des Kapitals**

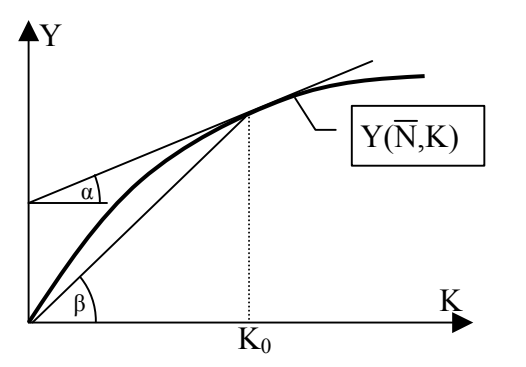

(partielle) Grenzproduktivität des Kapitals  $Y_K$ :  $Y_K(N,K_0) = \tan(\alpha)$ 

*N*

$$
\text{Ø-Ertrag des Kapitals: } \frac{Y}{K} = \tan(\beta)
$$

Merke:

- Für 0<a<1 gilt, daß der Grenzproduktivität immer kleiner ist als die Durchschnittsproduktivität
- Die Ø-Produktivität ist der Ursprungsstrahl durch den definierten Punkt  $\rightarrow$  tan( $\beta$ )
- Die Grenzproduktivität ist die Tangente an den definierten Punkt  $\rightarrow$  tan( $\alpha$ )
- Die Produktionselastizität eines Faktors ist gleich dessen Exponenten (für die Cobb-Douglas-Produktionsfunktion)

K

## *Isoquanten (Horizontalschnitt)*

Die Isoquante ist streng konvex (und  $Y_N>0$ ,  $Y_K>0$ ) und heißt streng-quasikonkav.

 $Y = N^a$ .

Die Isoquante gibt die Substitutionsmöglichkeit an. Man nennt eine Produktionsfunktion (PF) mit …… Isoquante eine substitutionale PF

## **Prüfung des Verlaufes der Isoquante**

 $\beta$  N

Forderung: streng Konvexer-Verlauf

$$
\Rightarrow \frac{d^2 K}{dN} > 0
$$

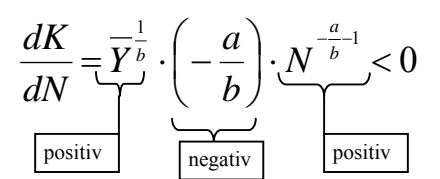

$$
\frac{d^{2}K}{dN} = \frac{d\frac{dK}{dN}}{dN} = \frac{1}{\sum_{i=1}^{b} (1 - \frac{a}{b}) \cdot \left(-\frac{a}{b} - 1\right) \cdot N^{-\frac{a}{b} - 2} > 0
$$

Herleitung von K:  
\n
$$
Y = N^a \cdot K^b \implies K^b = \overline{Y} \cdot \frac{1}{N^a}
$$
  
\n $K^b = \overline{Y} \cdot \frac{1}{N^a}$   
\n $K = \left(\frac{\overline{Y}}{N^a}\right)^{\frac{1}{b}}$   
\n $K = \overline{Y}^{\frac{1}{b}} \cdot \frac{1}{N^{\frac{a}{b}}}$   
\n $K = \overline{Y}^{\frac{1}{b}} \cdot \frac{1}{N^{\frac{a}{b}}}$ 

Die Bedingung des streng konvexen Verlaufes der Isoquante ist für Neoklassische Produktionsfunktionen ist erfüllt.

## *Grenzrate der Substitution:*

Faktor N wird durch Faktor K ersetzt (oder auch umgekehrt)

$$
\frac{dK}{dN} = \tan(\alpha) = -\tan(\beta)
$$

$$
=\frac{dK}{dN} = \tan(\beta)
$$

#### **Berechnung der Grenzrate der Substitution**

#### **Problematik:**

Wir haben als Basis die Produktionsfunktion Y(N,K). Somit ist K implizit in Y enthalten. Wir benötigen allerdings um die Grenzrate der Substitution zu berechnen dK/dN.

Wie wir wissen (s.O.) ist dies bei der angenommenen Produktionsfunktion (Cobb-Douglas-Funktion) durch Umstellung möglich.

Wir wollen nun allerdings eine Lösung für den allgemeinen Fall herleiten. Dies hat den Vorteil, daß es das allgemeine Lösung ist  $\rightarrow$  immer möglich ist und zweitens teilweise eine schnellere Lösung bietet als durch Umstellung.

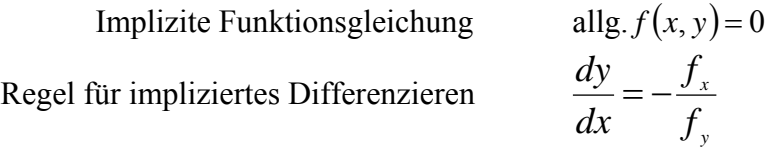

$$
\text{Somit folgt:} \quad \frac{dK}{dN} = -\frac{Y_N}{Y_K} = -\frac{a \cdot N^{a-1} \cdot K^b}{b \cdot N^a \cdot K^{b-1}} = -\frac{a \cdot N^{-1}}{b \cdot K^{-1}} = -\frac{a}{b} \cdot \frac{K}{N}
$$
\n
$$
\frac{dK}{dN} = -\frac{a}{b} \cdot \frac{K}{N}
$$

## *Begriffserläuterungen:*

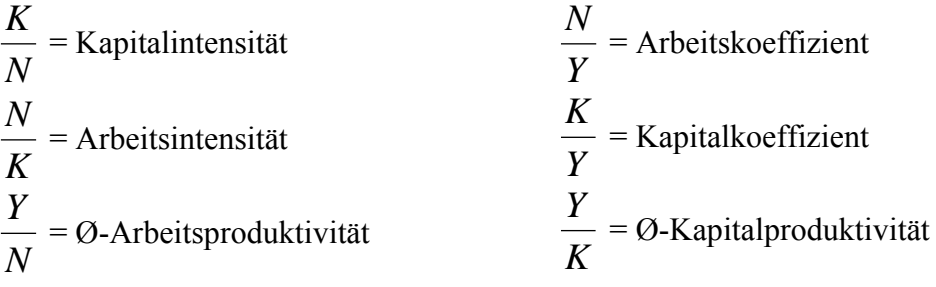

## *Diagonalschnitt (Niveau-Produktionsfunktion)*

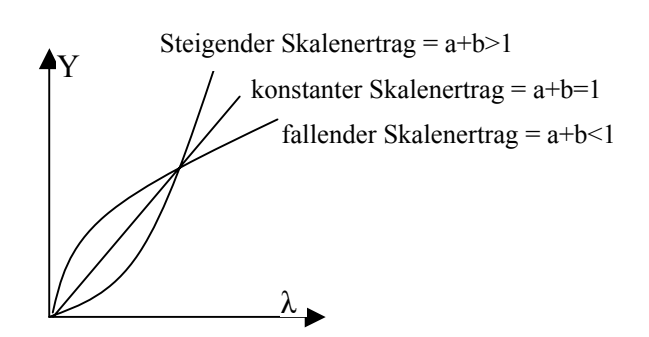

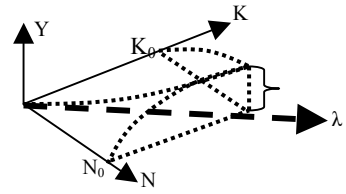

Verlauf des Diagonalschnitt ins Abhängigkeit des Skalenertrags

- Konstanter Skalenertrag  $\rightarrow$  linearer Verlauf
- Steigender Skalenertrag  $\rightarrow$  konvexer/progressiver Verlauf
- Fallender Skalenertrag  $\rightarrow$  konkaver/degressiver Verlauf

#### **Berechnung des Skalenertrages**

Gleichbedeutende Begriffe:

- Niveau-Grenzproduktivität
- Niveau-Grenzertrag

Skalenertrag = 
$$
\frac{\partial Y}{\partial \lambda}
$$
 mit  $Y = (\lambda \cdot N_0)^a \cdot (\lambda \cdot K_0)^b$   
\n
$$
Y = \lambda^a \cdot N_0^a \cdot \lambda^b \cdot K_0^b
$$
\n
$$
= \lambda^{a+b} \cdot N_0^a \cdot K_0^b \text{ mit } Y_0 = N_0^a \cdot K_0^b = \text{konst.}
$$
\n
$$
Y = \lambda^{a+b} \cdot Y_0
$$

**Skalenelastizität** 

$$
\varepsilon_{y,\lambda} = \frac{\partial Y}{\partial \lambda} \cdot \frac{\lambda}{Y} = (a+b) \cdot \lambda^{a+b-1} \cdot Y_0 \cdot \frac{\lambda}{\lambda^{a+b} \cdot Y_0} = a+b
$$

Merke:

- Es gilt immer für die Cobb-Douglas-PF, die Skalenelastizität ist immer die Summe der Koeffizienten der Produktionsfunktion.

#### **Gütermarkt**

- 1) Güterangebot = Güterproduktion:  $Y^S$  $\overline{Y}^S = Y$
- 2) Güternachfrage:  $Y^d$  $Y^d = \check{C}^d + I^d + G^d$

Bedingung:

- Es besteht kein Lager und
- es wird nicht auf Lager produziert

Die Güternachfrage ist Abhängig von dem Konsum der Haushalte, den Unternehmensinvestitionen und den Staatsausgaben und –investitionen.

a)  $C^d = C (Y-T)$ 

Der Konsum der Haushalte hängt vom verfügbaren Einkommen ab. Dies ergibt sich aus dem Einkommen abzüglich der Steuern. Wobei das Steueraufkommen als exogen (konstant für die Berechnung) angesehen wird.

$$
C(Y - T)
$$
  
+  
-  
-1  

$$
\frac{\partial C}{\partial (Y - T)} = \frac{\partial C}{\partial Y} = C_{Y - T}
$$
  
Marginale Konsumquote:  $C_{Y - T} = \frac{\partial C}{\partial (Y - T)} = \frac{\partial C}{\partial Y}$   
0-Konsumquote:  $\frac{C}{Y - T}$ 

#### *Sparsumme, Konsum, Einkommen, Steuern und die Zusammenhänge*

1. Keynesianische Betrachtung

*Y* − *T* = *C* + *S* => *S* = *Y* − *T* − *C*(*Y* − *T*)=: *S*(*Y* − *T*) Die Ersparnis S(Y-T) und damit der Konsum C = Y-T-S hängt allein vom Einkommen und den Steuern ab.

2. neoklassische Betrachtung Hier gehen wir davon aus, daß die Erspanis S vom Zinssatz i abhängt. Weiter ist davon auszugehen, daß wenn i steigt auch S(i) steigt, daraus folgt,  $\rightarrow$  S(i)  $S(i)$ 

$$
Y-T=C+S(i) \Rightarrow C=Y-\overline{T}-S(i)=C(Y,\overline{T},i)
$$

 1 = vollständig in den Konsum  $-$  = i steigt – C sinkt

$$
+ = i \, \text{steigt} - S \, \text{steigt}
$$

3. graphische Darstellung von S und C

Es sollen nur qualitativ die Kurven eingezeichnet werden. Hierzu müssen wir die Steigungen der Graphen (vereinfacht Geraden ) bestimmen.

Wir gehen von der keynesanischen Grundlagen aus:

$$
C_{Y-\overline{T}} = \frac{\partial C}{\partial (Y-\overline{T})} = \frac{0}{0} \quad \text{and} \quad S_{Y-\overline{T}} = \frac{\partial S}{\partial (Y-\overline{T})} = \frac{0}{0} < 1
$$

Folgende Bedingung ist immer gegeben:  $C_{v=+} + S_{v=+} = 1$ 

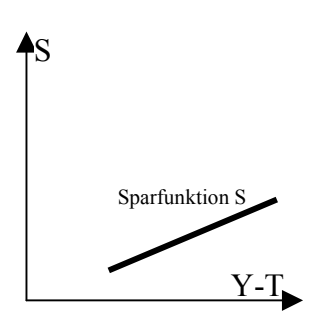

#### Hinweis:

Die Ermittlung der Sparquote erfolgt empirisch. Aus diesem Grund ist eine Approximation über der Datenbasis hinaus (ermittelten Werte/Punktwolke) nicht sinnvoll. Der Graph beginnt immer bei Y-T > 0 da jede heutige Volkswirtschaft über ein Einkommen verfügt. Y-T = 0 ist in der Praxis nicht gegeben  $\rightarrow$ keine empirische Ermittlung möglich bei Y-T nahe 0

Wie verändert sich der Graph:

#### **An der Ordinate ist Y-T abgetragen**

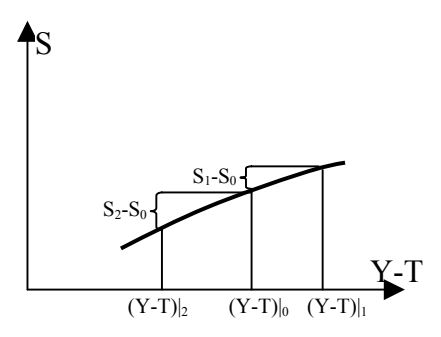

Es werden die Variablen größen der Ordinate verändert. I.  $Y \uparrow$ ; T = const. => (Y-T) $\uparrow$ II.  $Y = const$ ;  $T \uparrow \Rightarrow (Y-T) \downarrow$ Wir sehen, daß in beiden Fällen die Bewegung auf dem Graphen erfolgt!

#### **An der Ordinate ist Y abgetragen**

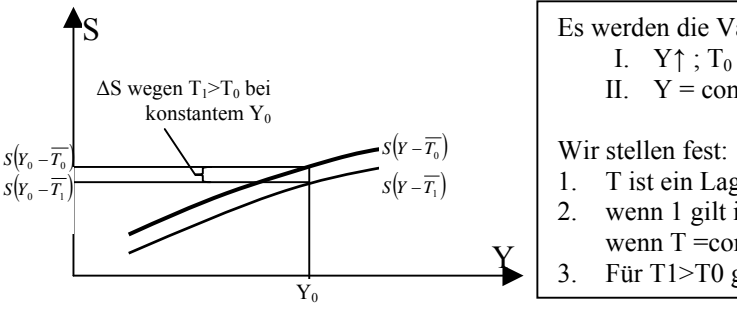

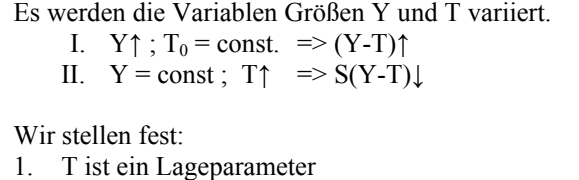

- 2. wenn 1 gilt ist ein Graph nur dann zeichenbar wenn T = const ist.
- 3. Für T1>T0 gilt  $S_2$  liegt immer unterhalb von  $S_0$

#### Bei konstanter Erspanis

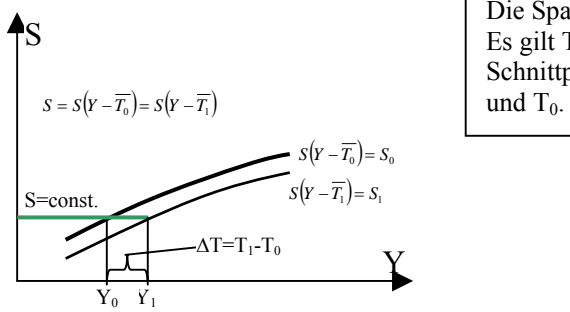

Die Sparquote bleibt konstant. Es gilt  $T_1>T_0$ , die Differenz von der Schnittpunkte ist gleich der Differenz von T<sub>2</sub>

## *Umrechnung realer Größen in nominale Größen*

nominalen Geldmenge M $\rightarrow$ *p M* realen Geldmenge

realer Konsum C  $\rightarrow$  *C* · *p* nominalen Konsum (p = Preisniveau)

*i*

#### **Problem bei Änderungsraten**

Real Zins  $r = i - \pi$  Nominalzins minus Inflationsrate

(Änderungsrate des Preisniveaus)

Nominal Barwert  $B_0 = \frac{B}{1 + \frac{B}{1 + \frac{B}{1 + \frac{B}{1 + \frac{B}{1 + \frac{C}{1 + \frac{C}{1$ 

#### **Begriffdeutung**

- Exogene Variable, sind außerhalb des Modells bestimmt und werden im Modell verwendet.
- Endogene Variable, werden durch das Modell bestimmt und im Modell verwendet.

#### **Hinweis**

Bedingung  $r = i - \pi$  aus zeitstetiger Betrachtung

 $-B^{n}(t) = B^{n}(0) \cdot e^{i \cdot t}$ 

$$
B^{r}(t) = \frac{B^{n}(t)}{P(t)} = \frac{B^{n}(t)}{P(0) \cdot e^{\pi \cdot t}} = \frac{B^{n}(0) \cdot e^{i \cdot t}}{P(0) \cdot e^{\pi \cdot t}} = B^{r}(0) \cdot e^{(i - \pi) \cdot t} = B^{r}(0) \cdot e^{r \cdot t}
$$

Es gilt:  $P(t) = P(0) \cdot e^{\pi t}$  ( $\pi \equiv$  Inflationsrate  $\equiv$  Wachstumsrate von P)

## *Bestimmung der Investitionsnachfrag Id*

 $Q =$  Gewinn (real)

Nominaler Gewinn  $p \cdot Q = p \cdot Y - w \cdot N - i \cdot p \cdot K$ 

 $K =$ Kapitalstock (real)

Der Kapitalstock kann verschieden bewertet werden:

- zu Wiederbeschaffungskosten
- zu Anschaffungskosten
- zum Ertragswert

 $N =$  Arbeitsstunden

 $w =$ Arbeitslohn (nominal)

N,K werden zu festen Preisen eingekauft, das Unternehmen verhält sich als Mengenanpasser (Synonym auch Preisnehmer)

$$
\text{Reader Kapitalstock: } \frac{p \cdot Q}{p} = \frac{p \cdot Y}{p} - \frac{w \cdot N}{p} - \frac{i \cdot p \cdot K}{p} \implies Q = Y - \frac{w}{p} \cdot N - i \cdot K
$$

Um von dem nominalen Kapitalstock zum realen Gewinn zu kommen, werden beide Seiten der Formel mit dem Preisniveau (p) dividiert

Folgende Annahmen werden getroffen :

- Ziel eines jeden Unternehmens ist die Gewinnmaximierung.
- Das Unternehmen ist Mengenanpasser i und p sind gegeben und konstant
- Durch die Produktionsfunktion sind Y, N und K verbunden

Daraus folgt:

\n Daraus folgt:\n 
$$
Q(N, K) = Y(N, K) - \left( \frac{w}{q} \right) \cdot N - i \cdot K
$$
\n

\n\n Ziel:\n \n N und K sind so zu während, daß Q maximumiert wird.\n

Hinweis:

Der Kapitalstock ist nur scheinbar eine veränderlich. Da der Kapitalstock (Q) in den letzten 50 Jahren aufgebaut wurde, hat er heute eine Größe erreicht welche nur noch minimal in einer Periode (kurzen Zeit) veränderlich ist.

Es gilt also folgendes, maximiere Q unter Variation von K:  $(K)$ 

max*Q*

Zur Vereinfachung: Kann man unterstellt, dass neben den Werten i, p, w (Preisnehmer!) auch N exogen (konstant) sei)

Bedingung 1. Ordnung:

 $Y_K(N,K)-0-i$  $Y_K(N,K)=i$ *K Q K*  $\frac{\partial \mathcal{L}}{\partial K} = Y_K(N,K) - 0 - i =$  $\partial$  $, K(-0-i) = 0$ Schlussfolgerung:

Wähle den Faktor K so, daß die Grenzproduktivität gleich dem Zinssatz

Es sind nun Bestandgrößen (K) und Stromgrößen (N) in der Bestimmung des nominalen Gewinns enthalten

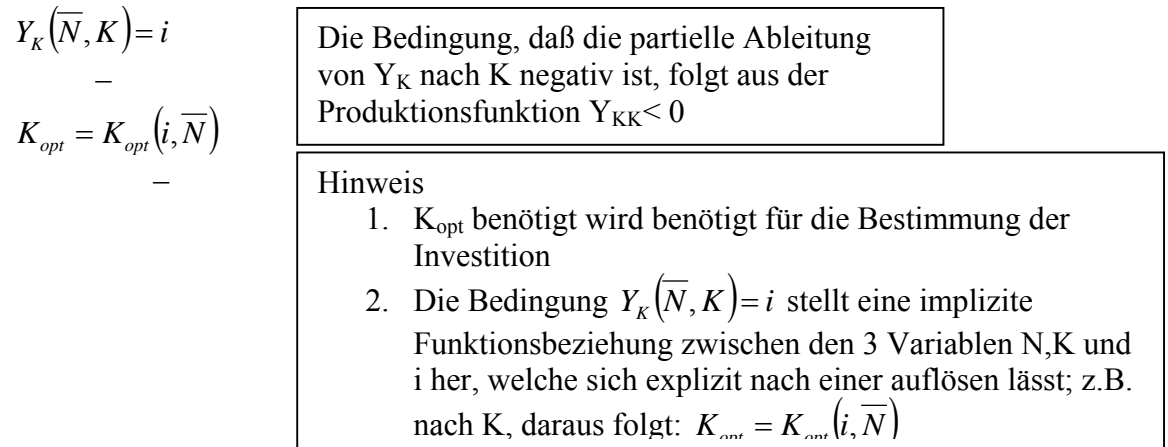

## *Herleitung der Bestandsgröße It*

Der Kapitalstock zum Zeitpunkt t+1 hängt von dem Kapitalstock zum Zeitpunkt t (Vorperiode) plus der Investitionen der Vorperiode ab.  $K_{t+1} = K_t + I_t$ 

Die Kapitalstockerhöhung ist gleich der Investitionsnachfrage

 $\Delta K_t = K_{t+1} - K_t \implies \Delta K_t = I_t$  ${\bf T}^d = K_{_{opt}}\bigl(i,N \bigr) - K_{_0} = I^{\, d}\bigl(i,N,K_{_0}\bigr)$ 

Wie oben beschreiben, kann der Kapitalstock als konstant (für die gesamtwirtschaftliche Sicht allerdings nicht für das einzelne Unternehmen) angenommen werden (K0=const) und das Unternehmen verhält sich als

−

 $I^d(i)$ 

Mengenanpasser (N=const) somit folgt:

Anmerkung: Die

Investitionssumme sinkt mit steigendem Zins.

Es fehlt nun Seite 6 vom 23.10.06

#### **Gütermarkt**

$$
Y^{d} = C^{d} + I^{d} + G^{d}
$$
  
\n
$$
G^{d} = \overline{G}
$$
 die Staatsausgaben sind exogen, d.h. sie werden außerhalb des Modells  
\nbestimmt und sind somit vorgegeben.

Gleichgewicht am Gütermarkt

Gleichgewicht ist ein fester Zustand in dem die (Angebot – und Nachfrage-) Pläne kompatibel sind.

Folgende Punkte sollen für das Gleichgewicht untersucht werden:

- 1. existiert ein Gleichgewicht
- 2. Eindeutigkeit des Gleichgewicht (-spunkt)

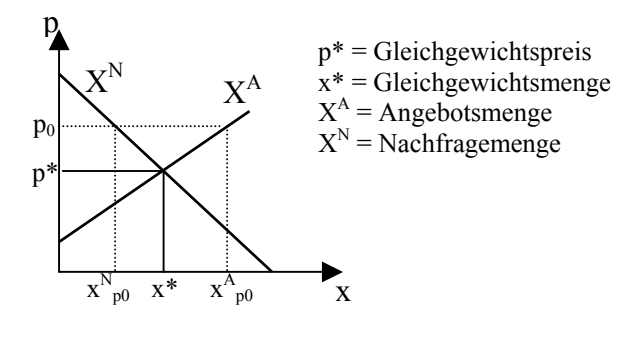

- Für p<sup>\*</sup> existiert ein eindeutiges Marktgleichgewicht.
- Für den p0 besteht kein
	- Gleichgewicht, da  $X^A \neq X^N$

- 3. Stabilität des Gleichgewicht
	- i. global

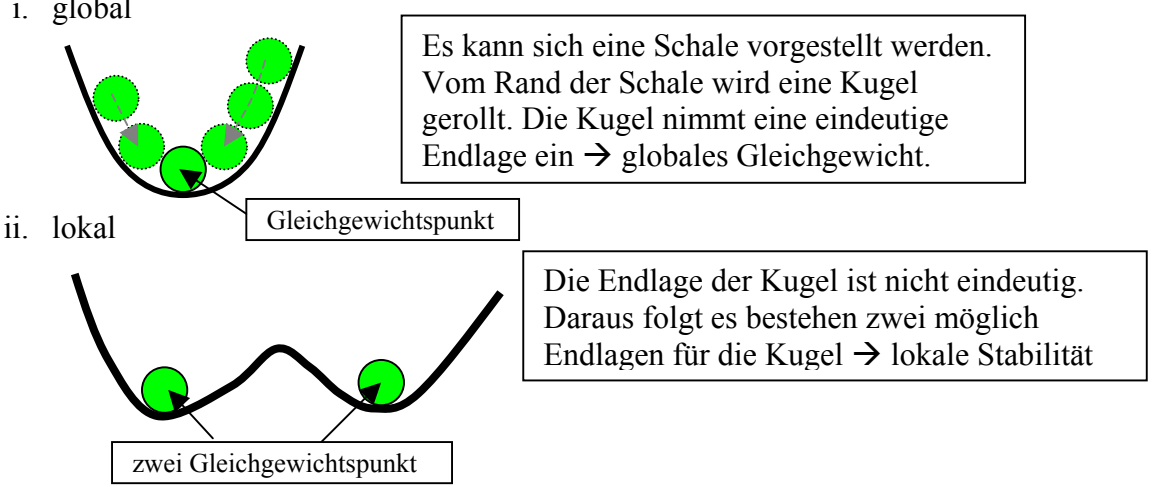

Zusammenfassung aus bekanntem

$$
Y^d = Y^s
$$
  
 
$$
Y = C(Y - \overline{T}) + I(i) + \overline{G}
$$

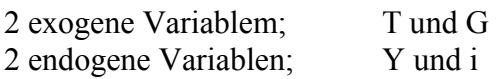

## *IS-Kurve*

Beispiel:  $(Y - \overline{T})$   $I(i)$ 100 80 10 10  $\frac{Y}{200} = \frac{C(Y-T)}{Y} + \frac{I(i)}{I(1)} + \frac{G}{I(i)}$  $(Y - \overline{T})$   $I(i)$ 200 120 70 10  $\frac{Y}{Z} = \frac{C(Y - \overline{T})}{T} + \frac{I(i)}{T} + \frac{G}{G}$ Annahme:  $i = 0.04$  und Y=100 Es folgt:  $i = 0.02^*$  und Y=200 \* = partielle Ableitung von I(i) ist negativ

a) Es sei nun ein Punkt in einem iY-Koordinatensystem gegeben. Zu ermittelt ist die Steigerung (positiv/negariv) der IS-Kurve.

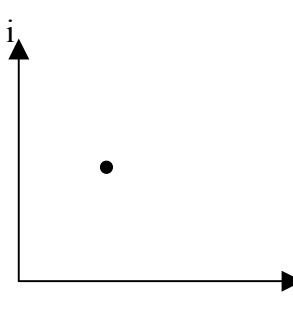

Y↑

i

1. Schritt: Wie verhält sich Y wenn  $i = const.$  und Y steigt.

Y

$$
Y?C(\underbrace{Y \uparrow -\overline{T}}_{\leftarrow} + I(i = const) + \overline{G}
$$
  
<1

Da die partielle Ableitung von C(Y-T) positiv ist, folgt:

 $\blacktriangleright_{\!\mathrm{Y}}$ 

$$
Y > C\left(Y\uparrow - \overline{T}\right) + I\left(i = const\right) + \overline{G}
$$

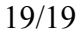

2. Schritt

Wie muß i angepasst werden damit wieder gilt:  $Y = C(Y - \overline{T}) + I(i) + \overline{G}$ Wir wissen, die partielle Ableitung I<sub>i</sub> ist negativ  $I(i)$ , daraus folgt i muß sinken damit die Gleichung wieder erfüllt ist.

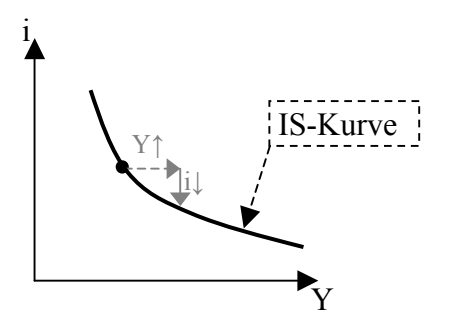

b) Ermittlung der Steigerung der IS-Kurve auf eine andere Art:

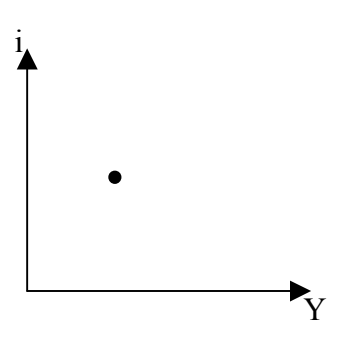

1. Schritt:

Wie verhält sich Y wenn i sinkt und Y zunächst konstant ist.

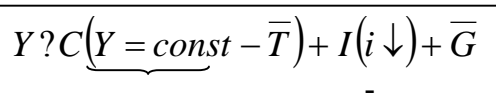

Da die partielle Ableitung von I(i) ist negativ, folgt:

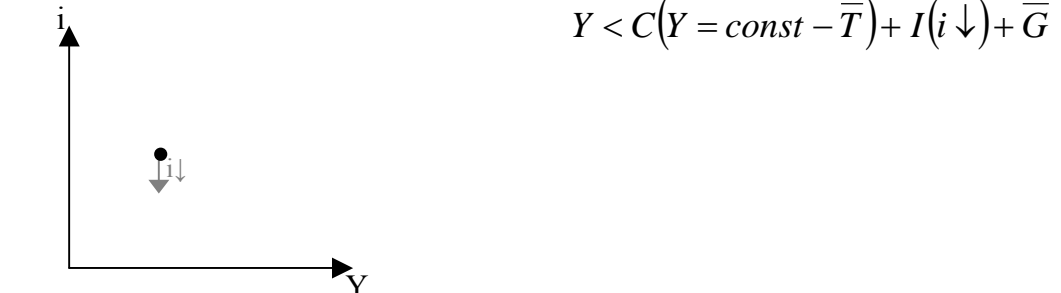

## 3. Schritt:

Wie muß sich Y verhalten damit die Gleichung  $Y = C(Y - \overline{T}) + I(i) + \overline{G}$  wieder erfüllt wird?

Erster Erklärungsansatz

Y muß steigen, es steigt dann auch der Konsum C auf der rechten Seite, allerdings gilt:  $C_{y=\overline{x}} < 1$ . Somit steigt die linke Seite mehr als die Rechte.

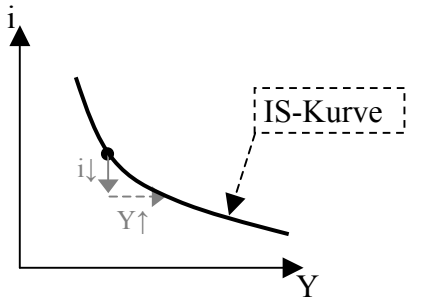

Zweiter Erklärungsansatz

$$
Y = C\left(\underbrace{Y - \overline{T}}_{y} + I(i) + \overline{G}\right)
$$
\n
$$
Y^{s} = Y^{d}
$$
\n
$$
\underbrace{Y - T - C(Y - T)}_{S(Y - T)} = I(i) + \overline{G} - \overline{T}
$$

Wir wissen nun, daß  $Y = C(Y - \overline{T}) + I(i) + \overline{G}$  in  $S(Y - T) = I(i) + \overline{G} - \overline{T}$ umformen können.

Auf der rechten Seite der Gleichung sind die exogenen/konstanten Variablen G und T. Dieses sind Lageparameter

Lageparameter bedeutet, eine Änderung dieser folgt eine Lageänderung (meist Verschiebung, aber auch Drehung möglich) der Kurve.

Betrachtung der linken Seite der Gleichung *S*(*Y* − *T*) = *I*(*i*)+  $\overline{G}$  −  $\overline{T}$ 

Wir bilden das totale Differenzial:

\n
$$
S_{y} = \frac{\partial S(Y-T)}{\partial Y} = \frac{\partial S}{\partial (Y-T)} \left( \frac{\partial (Y-T)}{\partial Y} \right)^{-1}
$$
\n
$$
\Rightarrow \frac{\partial S(Y-T)}{\partial Y} = \frac{\partial S}{\partial (Y-T)}
$$
\n
$$
\Rightarrow S_{y} = S_{y-T}
$$

Totales Differenzial der linken Seite  $S_{Y-\overline{T}} \cdot dY$  $\Rightarrow$   $S_{Y-\overline{T}} \cdot dY$ 

Betrachtung der rechten Seite

Ableitung nach  $Y \Rightarrow 0$ Ableitung nach i =>  $I_i \cdot di$ 

Kombination der rechten und linken Seite

$$
S_{Y-\overline{T}} \cdot dY = I_i \cdot di
$$
  

$$
\frac{di}{dY} = \frac{S_{Y-\overline{T}}}{I_i} = \frac{+}{I} \Rightarrow 0
$$

Ergebnis:

Wir haben herausgefunden, wie sich i ändert wenn sich Y verändert damit ein Gleichgewicht beseht. Wir wissen, daß die die neuen Werte für i und Y sicher auf der IS-Kruve liegen.

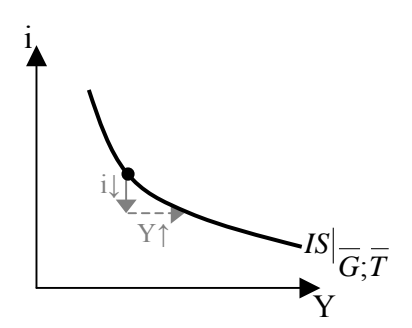

Allgemeines Beispiel:

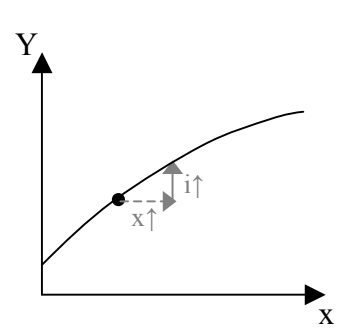

Geg: 
$$
f(x, \overline{a}, \overline{b}) = g(Y, \overline{a}, \overline{c})
$$
  
Logische Herleitung des Verhaltens des Graphen:  
Mit der Annahme:  $x \uparrow \Rightarrow f \uparrow$   
Die Gleichgewichtsbedingung gilt  $\Rightarrow g \uparrow$ 

Rechnerische Lösung

$$
f\left(x,\overline{a},\overline{b}\right)=g\left(\overline{Y},\overline{a},\overline{c}\right)
$$

Es wird das totale Differenzial gebildet. Es werden allerdings nur die veränderlichen Variablen betrachtet  $\rightarrow x$  und Y

Es wird nun jede Seite für sich betrachtet:

- linke Seite:  $f_x \cdot dx$
- rechte Seite:  $g_Y \cdot dY$

aus 
$$
\frac{dy}{dx}
$$
 folgt:  $\frac{dy}{dx} = \frac{f_x}{g_y} = \frac{+}{+} > 0 \implies$  Steigung ist positiv

4. Graphische Herleitung der IS-Kurve

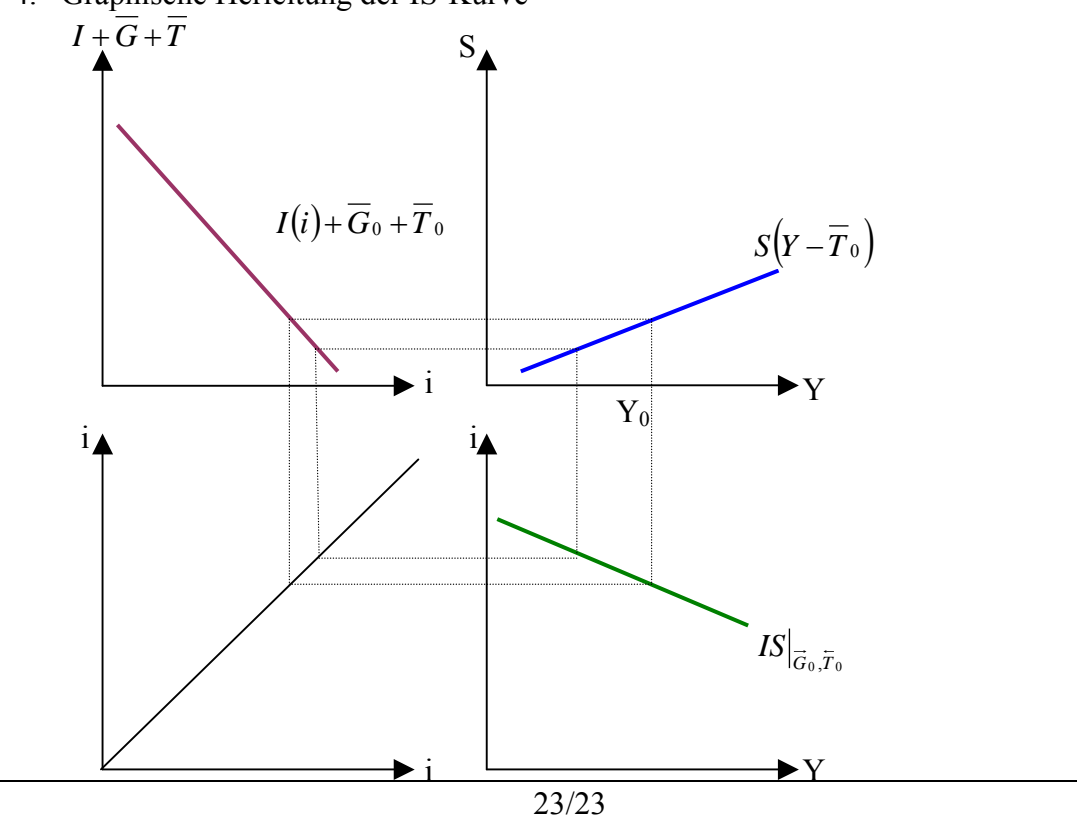

C:\090422\_homepage\siegfriedDreher\pdf\hagen\070316\_Zusammenfassung-Tutorium.doc

Welche Auswirkung hat eine Erhöhung der Staatsausgaben G

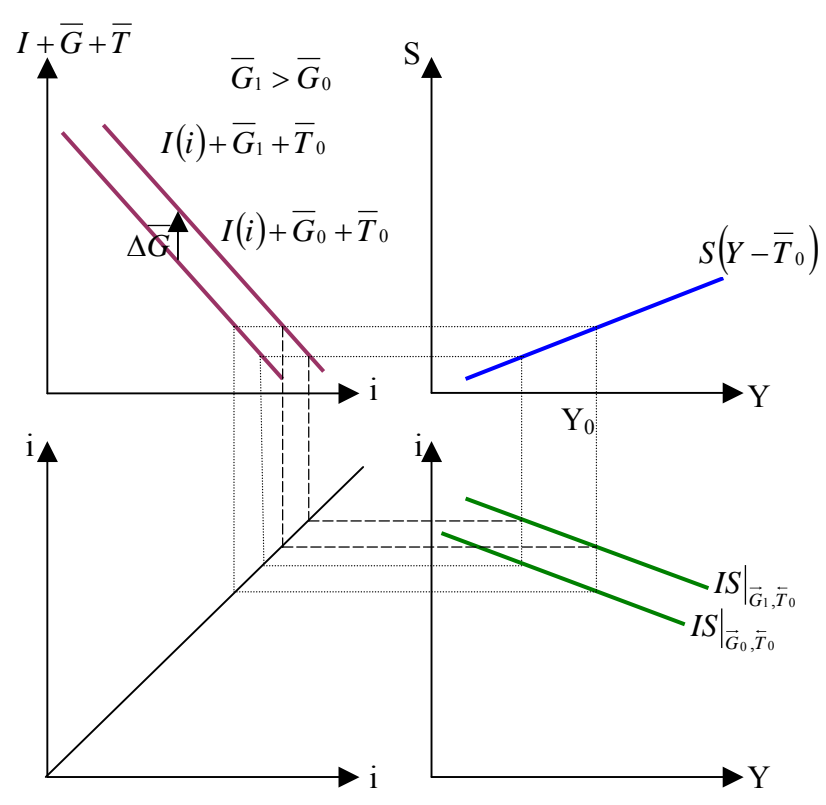

a. Staatsausgaben  $G^d = \overline{G}$   $\rightarrow$  G ist eine exogene Variable

Gleichgewicht:

- 1) existiert ein Gleichgewicht ? 2) Eindeutigkeit a. Lokal b. Global
- 3) Stabilität

 Güterangebot = Güternachfrage  $Y^S = Y^d$ 

$$
Y = C\left(Y - \overline{T}\right) + I(i) + \overline{G}
$$

 2 exogene Variablen (T,G) 2 endogene Variablen (Y,i)

Gleichgewichtskurve (IS-Kurve)

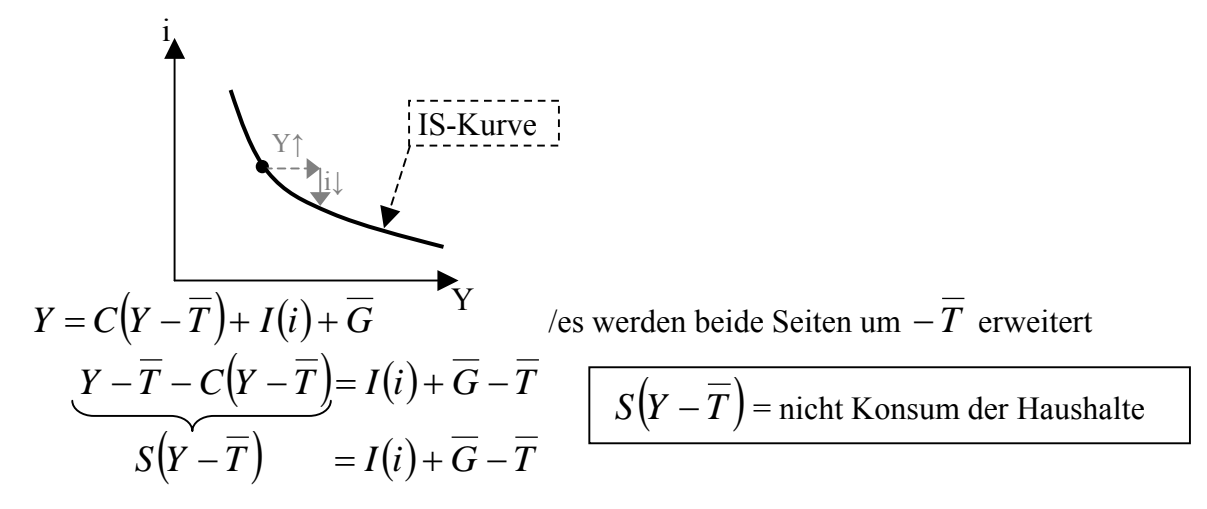

Es fehlt Seite 4 Rechnerische Herleitung und Aufgabe 2001 September Aufgabe 2/3

## *Geldmarkt*

Funktionen des Geldes:

- 1) Transaktionsmittel
- 2) Wertaufbewahrungsmittel

## **Geldmengen-Gleichgewicht**

#### **Begriffserläuterung**

- Transaktionskasse M $_T$ : Geld für Einkäufe
- Spekulationskasse M<sub>S</sub>: Bargeld
	- o Abhängig von:
		- **Example 2** Zinsniveau i und
			- **dem erwarteten Zins i<sub>e</sub>** bei die Wertpapier-Anlage

#### **Gleichgewichtesbedingung**

 $\overline{M}^{\overline{S}} = M^d$ 

folgende Bedingungen gelten:

1) 
$$
M^s = \overline{M}
$$
  
2)  $M^d = M^d_r + M^d_s$ 

mit  $M_T^d = h \cdot Y \cdot P$  (Transaktionskasse)

h = Kassenhaltungskoeffizient = konstant

#### **Individuelle Anlageentscheidung**

Betrachtung der Spekulationskasse Ertrag (Zins): 0 Betrachtung des Wertpapiers (WP) 1

Kaufpreis:

*i* Ertrag (Zins): 1€ pro Periode

#### Zinsänderung in der Periode

- Kursgewinn oder Kursverlust
- Zum Zinsertrag kommt noch der zu erwartende Kursgewinn/-verlust

$$
\Rightarrow \text{Ertrag: Zins} \left( \frac{i}{i} - \frac{1}{i} \right) \text{erwarteter}
$$

#### **Entscheidungsverhalten:**

- o Wenn erwarteter Kursverlust > Zins  $\rightarrow$  Spekulationskasse
- o Wenn erwarteter Kursverlust < Zins  $\rightarrow$  Wertpapierhaltung

#### Merke:

Es gibt nur eine Notenbank, diese legt exogen die Geldmenge fest und es gibt keine Inflation:  $M^S = M$ 

#### Das Vermögen kann nur in

- Bargeld oder
- Wertpapieren

gehalten werden.

Eine Mischung aus Wertpapieren und Spekulationskasse ist für den einzelnen Haushalt nicht möglich.

Es gibt nur eine Art Wertpapier (WP). Der Besitzer des WP bekommt 1€/Jahr Dividende pro WP-Einheit. Die Laufzeit des WP ist unendlich und das WP hat einen Zinssatz von i.

Der Marktwert des WP ist  $-\epsilon$ 1  $\frac{1}{i}$  $\in$ (ewige Rente). V= Gesamt Vermögen

WP = Wertpapierhaltung

Es soll gelten:

 $V = M + WP$ 

- $\Rightarrow$  nur Gütermarkt Arbeitsmarkt Geldmarkt
- Ö **wenn Geldmarkt im Gleichgewicht, folgt automatisch Wertpapiermarkt im Gleichgwicht**

 $M = ???$ 

**Entscheidungsverhalten** 

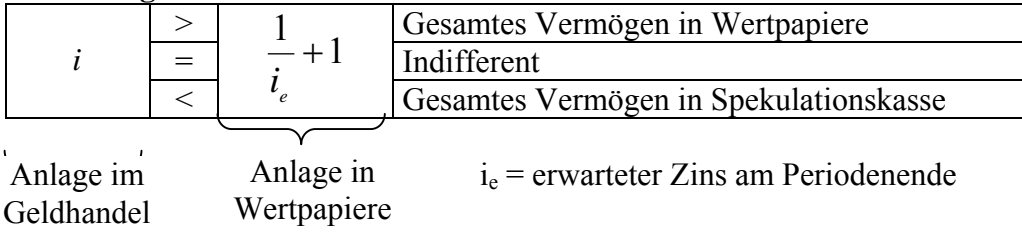

Es wird nun die obere Bedingung nach dem kritischen Zins umgeformt. Für die Umformung wird die Gleichheitsbedingung angenommen, wobei nachher wieder in bekannter Form die Darstellung erfolgt.

$$
\frac{1}{i} = \frac{1}{i_e} + 1
$$
\n
$$
i_e \cdot \left(\frac{1}{i}\right) = i_e \cdot \left(\frac{1}{i_e} + 1\right) \implies \frac{i_e}{i} = 1 + i_e
$$
\n
$$
i_e = i + i_e \cdot i
$$
\n
$$
i_e = i \cdot (i_e + 1)
$$
\n
$$
i = \frac{i_e}{i_e + 1}
$$

**kritischer Zins i:** 

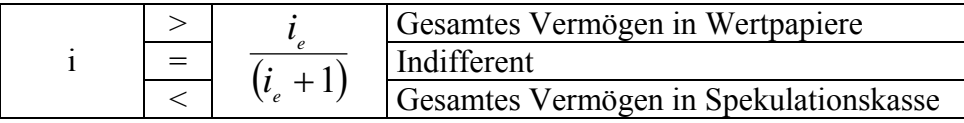

#### **Betrachtung einzelner Individuen**

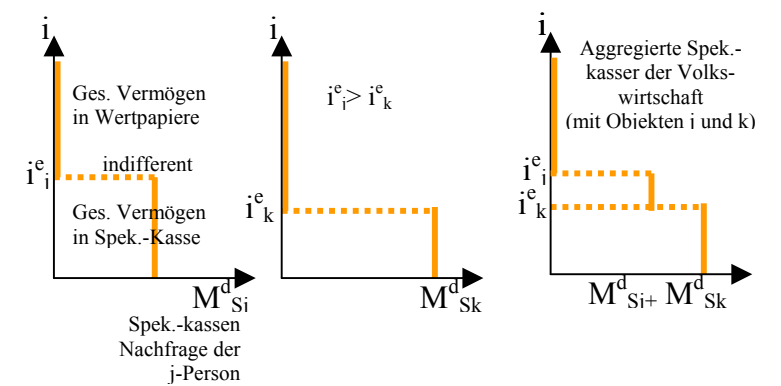

**Aggregatikon der Spekulationskasse-Nachfrage einer Volkswirtschaft mit sehr vielen Objekten** 

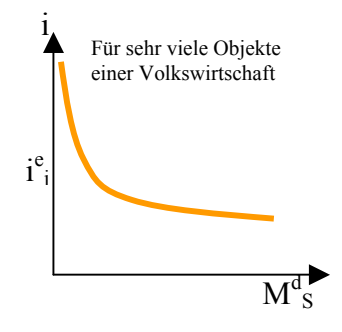

Aggregatikon Spekulationskasse-Nachfrage

mit:  $M_T^d = h \cdot Y \cdot P$  und  $M_{ges}^d = M_T^d + M_S^d$ 

 $M_S^d = m(i) \cdot V$ V = Gesamtvermögen der Volkswirtschaft m(i) = Anteil des Gesamtvermögen für Spekulationszwecke  $M<sup>d</sup>$  = nominale Geldnachfrage

> *d*  $M\frac{d}{g_{es}} = M\frac{d}{T} + M$

folgt: 
$$
M_{ges}^{d} = h \cdot Y \cdot P + m(i) \cdot V = P \cdot \left(h \cdot Y + m(i) \cdot \frac{V}{P}\right)
$$
  
\n $M_{ges}^{d} = P \cdot L\left(Y, i, \frac{V}{P}\right)$ da das Volksvermögen nahezu konstant ist folgt  
\n $M_{ges}^{d} = P \cdot L(Y, i)$ 

Liquiditätspräferenz ist  $M^d = P \cdot L(Y, i)$  $+ -$ 

Gleichgewicht am Geldmarkt

$$
M^{S} = M^{d}
$$
  

$$
\Rightarrow M = P \cdot L(Y, i)
$$

Wie Wertpapiere in den Umlauf kommen: Private investieren in Unternehmen  $-$  .

 $P = Preisniveau, wird i.d.R. konstant$ gehalten Klausurrelevanz mittel

Geld-Markt

Geldmarkt-Gleichgewicht:  $\overline{M} = P \cdot L(Y, i)$ 

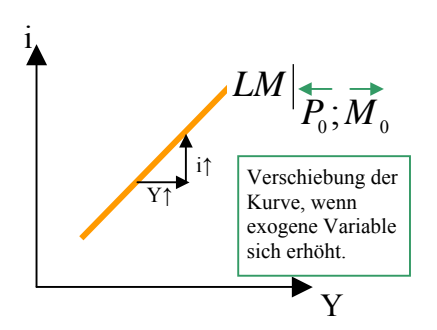

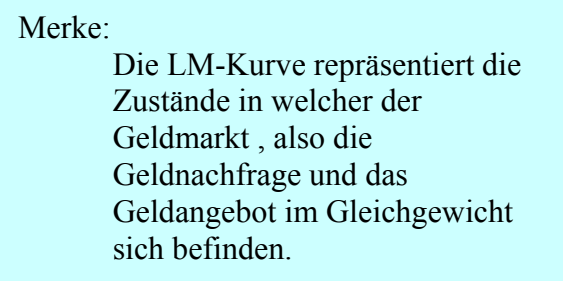

#### Berechnung der Steigung der LM-Kurve

Es wird das Totalen Differenzial nach di und dY gebildet

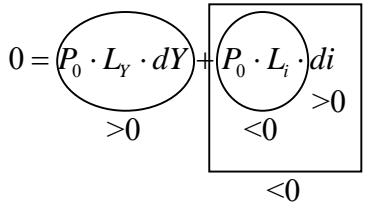

$$
-P_0 \cdot L_i \cdot di = P_0 \cdot L_Y \cdot dY \Rightarrow -L_i \cdot di = L_Y \cdot dY
$$
  

$$
\frac{di}{dY}\Big|_{LM} = -\frac{L_Y}{L_i} \Rightarrow 0
$$

Verhalten der Lageparameter

$$
\overline{M} = P \cdot L(Y, i)
$$

Veränderung des Einkommens Y

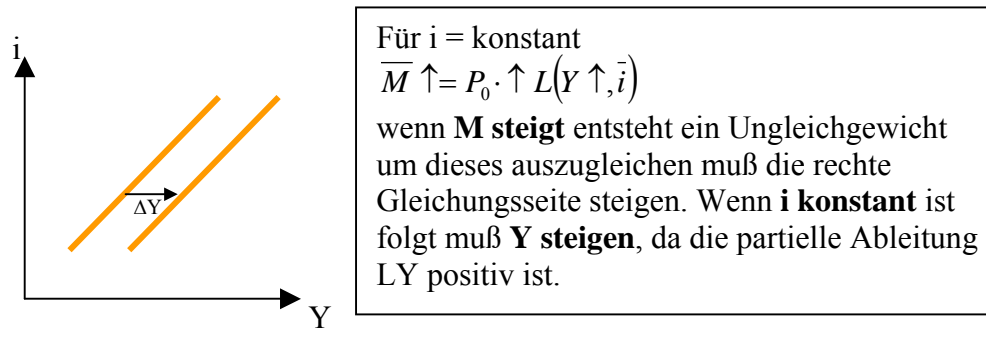

Berechnung der Verschieung der IS-Kurve Totales Differenzial nach M und Y

$$
1 \cdot dM = P_0 \cdot L_Y \cdot dY
$$
  

$$
dY = \frac{1}{P_0 \cdot L_Y} \cdot d\overline{M} > 0 \text{ für } d\overline{M} > 0
$$

Veränderung des Zinses i

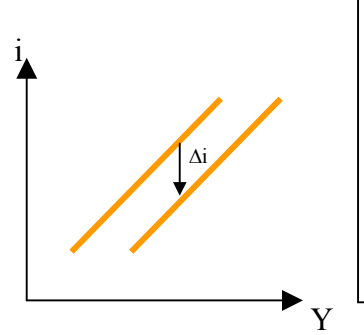

$$
\begin{aligned} \n\text{für } \mathbf{Y} &= \text{konstant} \\ \nM \uparrow &= P_0 \cdot \uparrow L(\mathbf{Y}, \overline{\mathbf{i} \downarrow}) \n\end{aligned}
$$

wenn **M steigt** entsteht ein Ungleichgewicht um dieses auszugleichen muß die rechte Gleichungsseite steigen. Wenn **Y konstant** ist folgt muß **i singen**, da die partielle Ableitung Li negativ ist.

Graphische Lösung

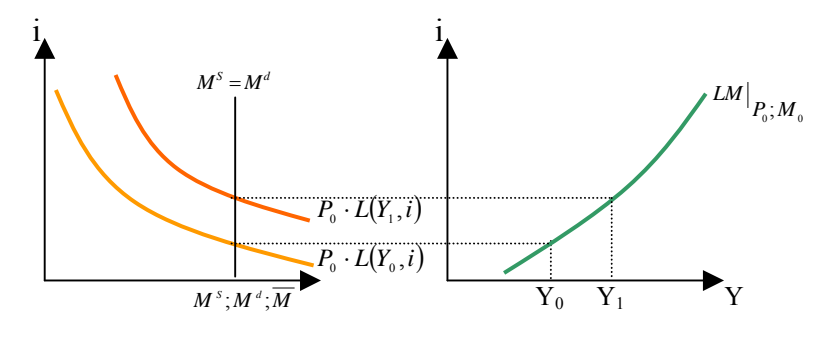

### **Wiederholung zum Geldmarkt:**

#### **Gleichgewichtesbedingung**

$$
\frac{M}{M}^s = M^d
$$
  

$$
M = P \cdot L(Y, i)
$$

#### **Gesucht ist die Steigung der LM-Kurve**

Wir bilden das Totaledifferenzial (nach den Variablen welche an den Achsen stehen)

$$
\left. \frac{di}{dY} \right| LM = -\frac{L_y}{L_i} = -\frac{+}{-} > 0
$$

Wir wollen nun untersuchen, wie sich Y verhält wenn M sich verändert. Lösung: Wir bilden das Totaledifferenzial nach M und  $Y \rightarrow$  oooh Wunder ohhh Wunder  $\odot$ .

$$
\overline{M} = P \cdot L(Y, i)
$$
  
1 · d $\overline{M} = P \cdot L_y \cdot dY$   

$$
= > dY \underbrace{\left(\frac{1}{P \cdot L_y}\right) \cdot d\overline{M}}_{+} > 0
$$

Merke:

LM-Kurve ist immer steigend, außer bei der Liquiditätsfalle da ist es eine Horizontale.

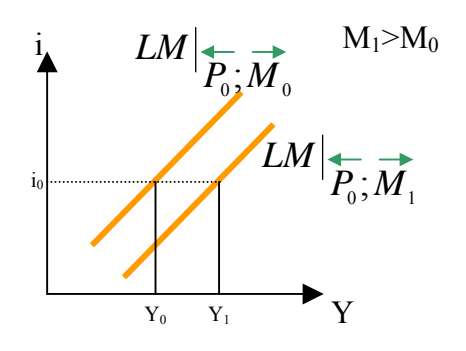

## *Güter- und Geldmarkt*

Bekannte Bedingungen:

Gütermarkt:  $Y = C(Y - T) + I(i) + G$  $S(Y-T) = I(i) + G - T$ Geldmarkt:  $\overline{M} = P \cdot L(Y, i)$ 

Vorgehen:

- 1. Prüfung welche Variablen sind endogen und welche exogen T, G, M sind exogen und Y, i, P sind endogen
- 2. Es sind mehr endogene Variablen vorhanden als Bedingungen.
- 3. Da das Preisniveau konstant betrachtet werden kann  $\rightarrow$  P = konstant  $\rightarrow$  kann als exogen angesehen werden. Somit hinereichende Bedingung (s. Kasten) erfüllt.

Merke: (notwendige Bedingung) Die Ermittlung des Gleichgewichtspunktes, erfordert immer mindestens so viele Bedingungen (Gleichungen) wie endogene Variablen in den Bedingungen enthalten sind.

Mit der Gleichheit Anzahl endogener Variablen und Bedingungen ist allerdings noch nicht sichergestellt, daß das Gleichungssystem lösbar ist, bzw. eine eindeutige Lösung besteht

## **Graphische Ermittlung des Gleichgewichtspunkt:**

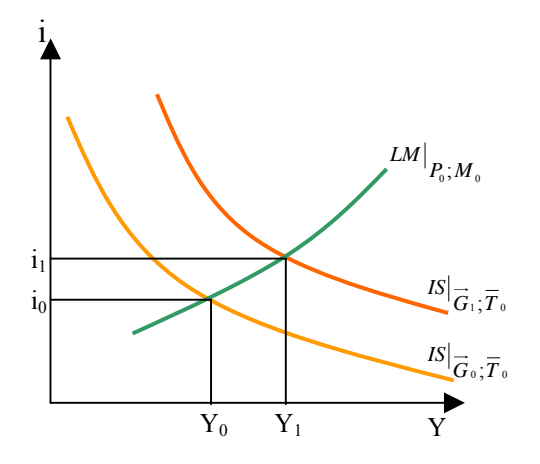

Kooperative Analyse: Was passiert wenn G steigt, wie muß sich Y verhalten?  $Y_0$  steigt auf  $Y_1$  und i<sub>0</sub> steigt auf  $i_1$ .

## **Herleistung der Rechnerischen Lösung**

Wir nehmen an, es besteht ein Gleichgewichtsbedingung mit  $f(x, \alpha_1, \alpha_2) = 0$ Wir wollen nun x ermitteln für den Gleichgewichtspunkt:  $x^* = x^* (\overline{\alpha}, \overline{\alpha})$  $+ + +$ 

Wie verändert sich x wenn sich α1 verändert. Lösung: Multiplikatoranalyse

 $\rightarrow$  Totalesdifferenzial nach x und  $\alpha$ 1

$$
f_x \cdot dx + f_{\overline{\alpha_1}} \cdot d\alpha_1 = 0
$$
  

$$
f_x \cdot dx = -f_{\overline{\alpha_1}} \cdot d\overline{\alpha_1}
$$
  

$$
\frac{dx}{d\overline{\alpha_1}} = -\frac{f_{\overline{\alpha_1}}}{f_x} = -\frac{+}{f} < 0
$$
  

$$
\Rightarrow x^* = x^* \left(\overline{\alpha_1}, \overline{\alpha_2}\right)
$$

Wir wissen aus der Anfangsbedingung, daß f nach dx positiv ist und f nach dα1 ebenfalls positiv ist. Somit muß das Totalediffernzial nach dx und dα1 negativ sein, da das Vorzeichen vor dem Bruch negativ ist.

## **Rechnerische Lösung**

#### Fragestellung:

Wie wirkt eine exogene Veränderung (z.B. der Staatsausgaben G) auf die endogenen Variablen.

Lösungsweg:

Totalesdifferenzial nach Y, i und G

für Gütermarkt:

 $1 \cdot dY = C_{\nu \overline{\tau}} \cdot dY + I_i \cdot di + 1 \cdot d\overline{G}$ für Geldmarkt:  $0 = P \cdot L_i \cdot di + P \cdot L_v \cdot dY$ 

Cramerisches Lösungsverfahren

$$
(1 - C_{Y-\overline{T}}) \cdot dY - I_i \cdot di = d\overline{G}
$$
  

$$
L_Y \cdot dY + L_i \cdot di = 0
$$

obige Gleichung in ein Matrizen umformen:

$$
\left(\begin{matrix}\n1 - C_{Y-\overline{T}} & -I_i \\
L_Y & L_i\n\end{matrix}\right) \cdot \left(\begin{matrix}\ndY \\
di\n\end{matrix}\right) = \left(\begin{matrix}\n1 \\
0\n\end{matrix}\right) \cdot d\overline{G}
$$
\n
$$
\frac{dY}{d\overline{G}} = \frac{\det\left(\begin{matrix}\n1 & -I_i \\
0 & L_i\n\end{matrix}\right)}{\det\left(\begin{matrix}\n1 - C_{Y-\overline{T}} & -I_i \\
L_Y & L_i\n\end{matrix}\right)} = \frac{1 \cdot L_i - (0 \cdot -I_i)}{(1 - C_{Y-\overline{T}}) \cdot L_i - L_Y \cdot (-I_i)} = \frac{(-)}{(+) \cdot (-) + (+) \cdot (-)} = \frac{(-)}{(-)} > 0
$$

Merke:

Es wird immer nach **allen endogenen Variablen** und der veränderten exogenen Variabel abgeleitet.

## *Arbeitsmarkt*

#### **Gleichgewichtsbedingung**

 $N^S = N^d$ 

#### **Keynsianischer Ansatz**

 $N^s = \overline{N}^s$ 

Es wird bei diesem Ansatz davon ausgegangen, daß die Angebot der Haushalte exogen vorgegeben werden kann. Darüber hinaus ist zwingend, für die Anwendung dieses Modellansatzes, daß ausschließlich **konjunkturelle Arbeitslosigkeit** vorliegt.

**Definition:**  Die Arbeitsnachfrage ist die Nachfrage von Unternehmen nach dem Faktor Arbeit.

#### **Neoklassischer Ansatz**

1. 
$$
N^s = N^s(w) \leftarrow \text{nominal Lohnsatz (= Nominallohn)}
$$

Es wird unterstellt, daß die Arbeitsnachfrage abhängig vom nominal Lohn ist. Der Betrachter hat allerdings hier das Problem der Geldillusion. Das Preisniveau bleibt außeracht, d.h. es wird außeracht gelassen, daß die Wohnung in einer Großstadt (München) mehr kostet als auf dem Land (Buxtehude). Das Preisniveau bleibt außer acht!

2.  $N^s = N^s \frac{N}{R}$ ⎠  $\left(\frac{w}{R}\right)$  $N^s = N^s \left(\frac{w}{P}\right)$   $\leftarrow$  Reallohn  $\,$  +  $\,$ 

Durch das Einbeziehen des Preisniveaus wird die Arbeitnachfrage abhängig vom real Lohn betrachtet. Abszisse

Im weiteren werden wir diesen Ansatz betrachten.

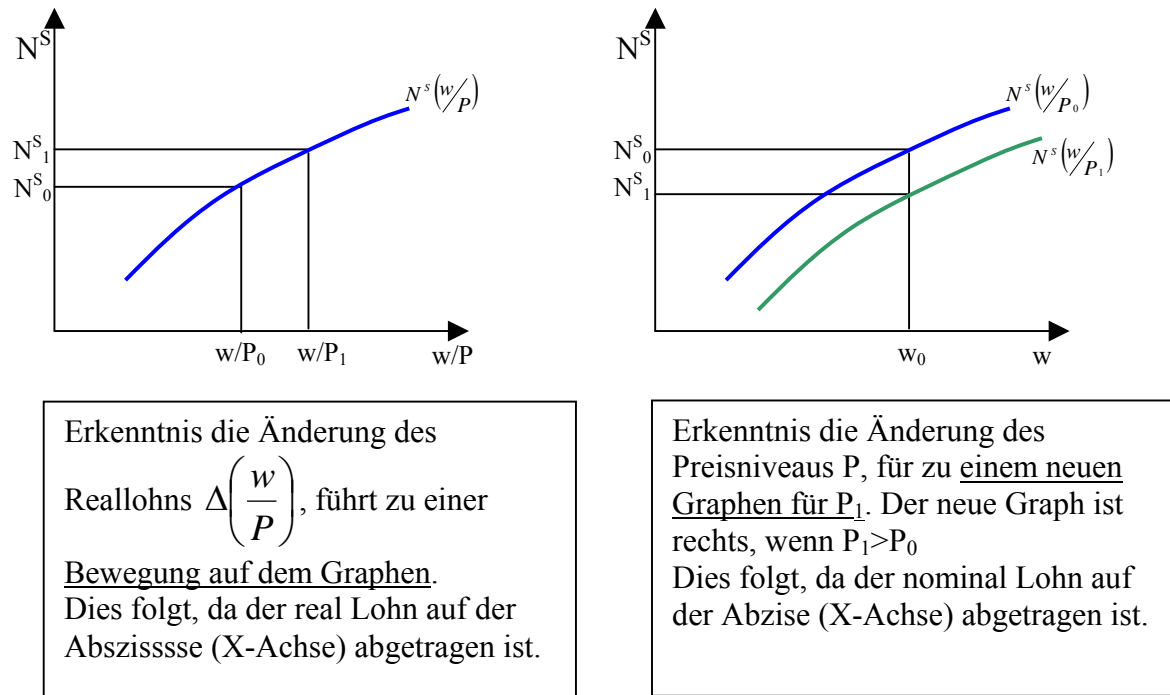

34/34

#### **Betrachtung des Neoklassischen Ansatzes**

Gewinnfunktion

$$
Q = Y(N,\overline{K}) - \frac{w}{q} \cdot N - i \cdot \overline{K}
$$

Es soll der Gewinn maximiert werden, durch Optimierung (Maximierung) des Faktors Arbeit

$$
Bedingung: \quad Q_N = 0
$$

$$
Y_{N}(N,\overline{K}) - \frac{w}{P} = 0
$$
  

$$
Y_{N}(N,\overline{K}) = \frac{w}{P}
$$
  

$$
\implies N^{d} = N^{d}(\frac{w}{P},\overline{K})
$$

Wir betrachten ein einzelnes Unternehmen, das sich als Mengenanpasser auf der Angebot- und Nachfrageseite verhält. Draus folgt, er kann keinen Einfluß auf die Preise für den Einkauf von Faktoren und den Verkaufpreisen seiner Produkte ausüben. Die Preise werden als konstant (für das einzelne Unternehmen) betrachtet.

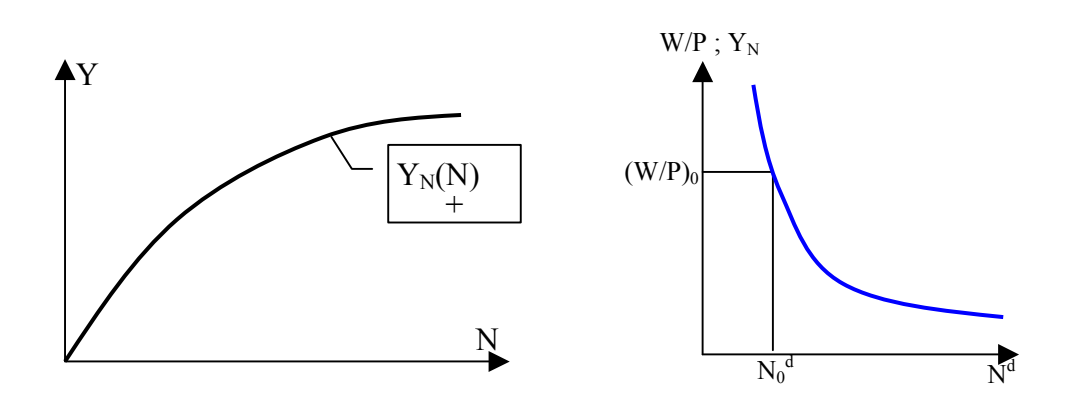

Wie verhält sich die Arbeitsnachfrage, wenn sich  $\frac{w}{P}$  verändert?

Wir bilden das Totaledifferenzial nach N und *P w*

$$
Y_N\left(N,\overline{K}\right) = \frac{w}{P}
$$
  

$$
Y_{NN} \cdot dN = 1 \cdot d \frac{w}{P}
$$
  

$$
\frac{dN}{d} \frac{w}{P} = \frac{1}{Y_{NN}} = \frac{1}{P} < 0
$$

Wir wollen nun die Lösung nach der Änderung der Arbeitnachfrage bei Veränderung von  $\frac{w}{P}$ unter Berücksichtigung einer konkreten Produktionsfunktion ermitteln. Die Produktionsfunktion soll gegeben sein durch:  $Y = N^a \cdot K^b$  mit 0 <a,b <1

Wir ermitteln zu erst einmal die Arbeitsnachfrage aus der Gewinnfunktion in Abhängigkeit von *P*  $\frac{w}{z}$ .

$$
Q = N^a \cdot K^b - \frac{w}{P} \cdot N - i \cdot \overline{K}
$$
  
\n
$$
Q_N = a \cdot N^{a-1} \cdot K^b - \frac{w}{P} = 0
$$
  
\n
$$
N^{a-1} = \frac{\frac{w}{P}}{a \cdot K^b}
$$
  
\n
$$
N = \left(\frac{\frac{w}{P}}{a \cdot K^b}\right)^{\frac{1}{a-1}} = \frac{\frac{w}{P} \cdot \left(\frac{1}{a-1}\right)}{\left(a \cdot K^b\right)^{\frac{1}{a-1}}} = \left(\frac{\frac{w}{P}}{a \cdot K^b}\right)^{\frac{1}{1-a}} = \left(\frac{a \cdot K^b}{\frac{w}{P}}\right)^{\frac{1}{1-a}}
$$

Nun haben wir die Arbeitsnachfrage ermittelt, nun bilden wir die partielle Ableitung nach  $\frac{w}{P}$ , da wir wissen wollen wie sich die Arbeitsnachfrage in Abhängigkeit des real Lohns verhält.

 $\sqrt{2}$ 

Wir verwenden folgende Gleichung:

\n
$$
N^{d} = \frac{\frac{w^{\left(\frac{1}{a-1}\right)}}{P}}{\left(a \cdot K^{b}\right)^{\frac{1}{a-1}}}
$$
\n
$$
\frac{\partial N^{d}}{\partial \frac{w}{P}} = \frac{\left(\frac{1}{a-1}\right) \cdot \left(\frac{w}{P}\right)^{\frac{1}{a-1}-1}}{\left(a \cdot K^{b}\right)^{\frac{1}{a-1}}} = \left(\frac{1}{a-1}\right) \cdot \frac{\left(\frac{w}{P}\right)^{\frac{1}{a-1}-1}}{\left(a \cdot K^{b}\right)^{\frac{1}{a-1}}} = -\cdot \frac{+}{+} < 0
$$
\n
$$
\frac{\partial N^{d}}{\partial \frac{w}{P}} < 0
$$

Als Beweis daß unsere Lösung von oben mit der eben ermittelten Lösung für *q*  $d\frac{w}{-}$ *dN*

übereinstimmt ist einfach Y<sub>NN</sub> für die Lösung  $\frac{dN}{dN} = \frac{V}{Y_{NN}}$ *q*  $d\frac{w}{q}$  $\frac{dN}{dx} = \frac{1}{x}$  zu bestimmen.

36/36

Grundlegende Überlegung

1. 
$$
Y_N = a \cdot N^{a-1} \cdot K^b
$$
  
\n2.  $Y_N = \frac{w}{P}$   
\n3.  $Y_{NN} = a \cdot (a-1) \cdot N^{a-2} \cdot K^b$   
\n4.  $N = \left(\frac{a \cdot K^b}{w/p}\right)^{\frac{1}{1-a}}$ 

Beweis

$$
\frac{dN}{d(w/p)} = \frac{1}{Y_{NN}} = \frac{1}{a \cdot (a-1) \cdot N^{a-2} \cdot K^b} = \frac{1}{a \cdot (a-1) \cdot \frac{N^{a-1} \cdot K^b}{N}} = \frac{N}{(a-1) \cdot a \cdot N^{a-1} \cdot K^b}
$$
\n
$$
= \frac{N}{(a-1) \cdot Y_N}
$$
\n
$$
= \frac{\left(\frac{a \cdot K^b}{w/p}\right)^{\frac{1}{1-a}}}{(a-1) \cdot Y_N} = \frac{\left(\frac{w}{p}\right)^{\frac{1}{a-1}}}{(a-1) \cdot Y_N} = \frac{\left(\frac{w}{p}\right)^{\frac{1}{a-1}}}{(a-1) \cdot (a \cdot K^b)^{\frac{1}{a-1}} \cdot Y_N} = \frac{\left(\frac{w}{p}\right)^{\frac{1}{a-1}}}{(a-1) \cdot (a \cdot K^b)^{\frac{1}{a-1}} \cdot Y_N} = \frac{\left(\frac{w}{p}\right)^{\frac{1}{a-1}} \cdot \left(\frac{w}{p}\right)^{-1}}{(a-1) \cdot (a \cdot K^b)^{\frac{1}{a-1}}}
$$
\n
$$
= \frac{\left(\frac{w}{p}\right)^{\frac{1}{a-1} - 1}}{(a-1) \cdot (a \cdot K^b)^{\frac{1}{a-1}} \cdot Y_N} = \frac{1}{(a-1) \cdot \left(\frac{w}{p}\right)^{\frac{1}{a-1} - 1}} < 0
$$

#### **Gleichgewicht am Arbeitsmarkt**

$$
N^s=N^d
$$

**1. Neoklassischer Ansatz** 

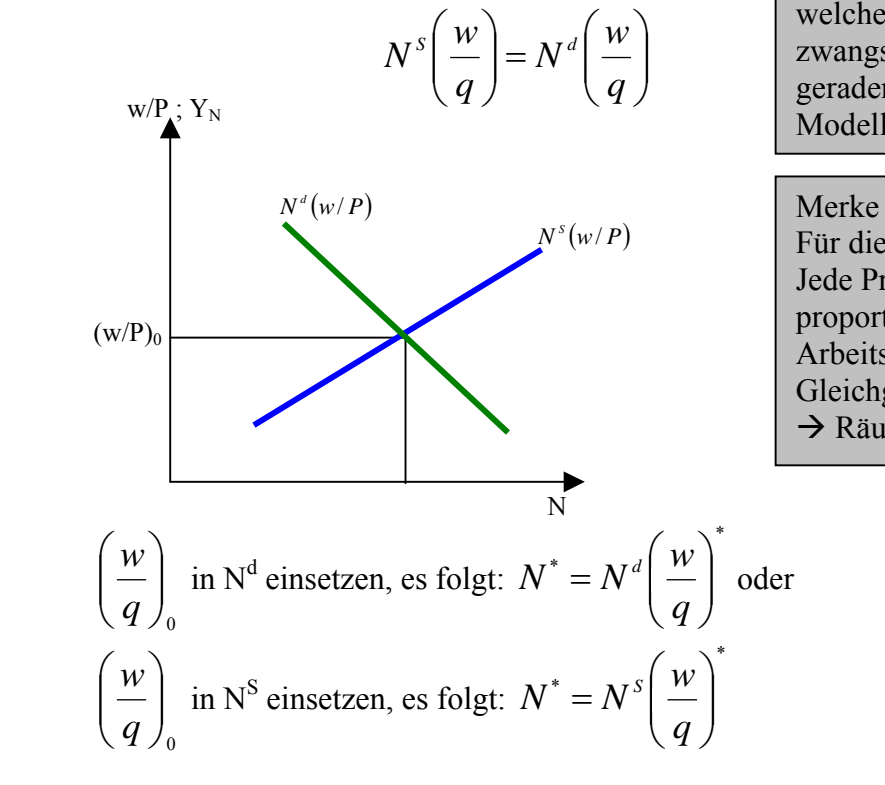

Hinweis:

Ein Gleichgewicht ist ein Punkt welcher bestehen bleibt. Es muss nicht zwangsweise der Schnittpunkt zweier geraden sein. Siehe keynsichanisches Modell.

Für die neoklassische Annahme gilt: Jede Preisänderung wird durch eine proportionale Änderung des Arbeitslohnes wieder in ein Gleichgewicht geführt  $\rightarrow$  Räumung des Arbeitsmarktes.

Bedeutung:

Bei gegebenen Preisniveau, findet sich ein (real) Lohn bei welchem der Arbeitsmarkt geräumt ist; d.h. keine unfreiwillige Arbeitslosigkeit.

#### **2. Keynesianisch Ansatz**

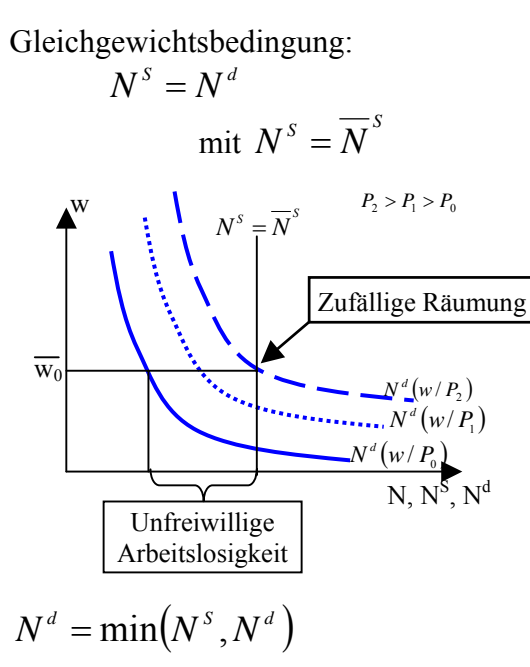

$$
N^s=\overline{N}^s
$$

Bestimmung von N<sup>d</sup>  $w = P \cdot Y_{_N} (N^d, K)$ 

Es gilt: Die kürzere Marktseite entscheidet.

Endogen:  $\frac{W}{R} = Y_N(N,K)$ *P w*  $=Y_N(N,K)$  w selbst exogen sein

#### Annahme:

Der Lohn ist exogen, wird also außerhalb des Systems bestimmt (z.B. von Gewerkschaften).

#### Hinweis:

Im für den Lohn  $w_0$  liegt Unterbeschäftigung vor.

#### Merke:

Beim keynsianischen Ansatz ist die Räumung Arbeitsmarktes zufällig. Es gibt kein Mechanismus welcher den Markt selbständig in Gleichgewicht führt.

#### Merke:

Es wird das Rezept der Nachfragesteuerung (Staatsausgaben, Fiskalpolitik, Steuerpolitik) verfolgt.

#### Merke:

Grundgedanke ist, es liegt eine konjunkturelle Arbeitslosigkeit vor. Durch Erhöhung der Nachfrage (z.B. Staatsausgaben) wird dieser Nachfragemangel behoben.

Wiederholung:

Arbeitsmarkt:

Merke Für die neoklassische Annahme gilt: Jede Preisänderung wird durch eine proportionale Änderung des Arbeitslohnes wieder in ein Gleichgewicht geführt  $\rightarrow$  Räumung des Arbeitsmarktes.

für  $N^d$  gilt:

 $N^S = N^d$ 

für  $N^S$  gilt:

$$
Y_{N}(N,\overline{K})=\frac{w}{q} \Longrightarrow N^{d}=N^{d}\left(\frac{w}{q},\overline{K}\right)
$$

⎠  $\left(\frac{w}{a}\right)$ ⎝

*q*  $N^{\frac{d}{}}\left(\frac{w}{w}\right)$ 

 $N^s\left(\frac{w}{m}\right) = N^d\left(\frac{w}{m}\right)$  (neoklasisch)

 $N^s = \overline{N}^s$  (keynsianisch)

 $\bigg) = N^d$ 

 $-N^s\left\lfloor \frac{w}{a} \right\rfloor = N^d \left\lfloor \frac{w}{a} \right\rfloor$ 

⎠  $\left(\frac{w}{a}\right)$ ⎝

*q*

 $\sqrt{}$ 

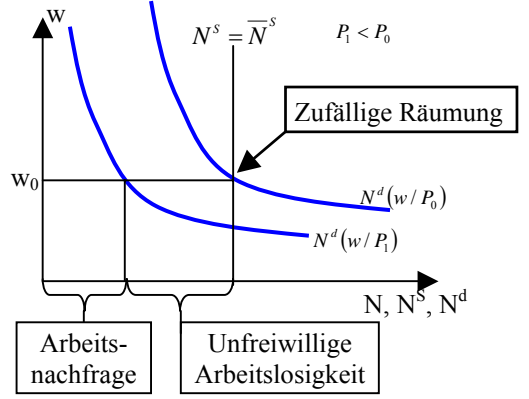

Arbeiteinsatz bei Maximierung des Gewinns Der Zinssatz i hat keinen Einfluss auf die Maximierung

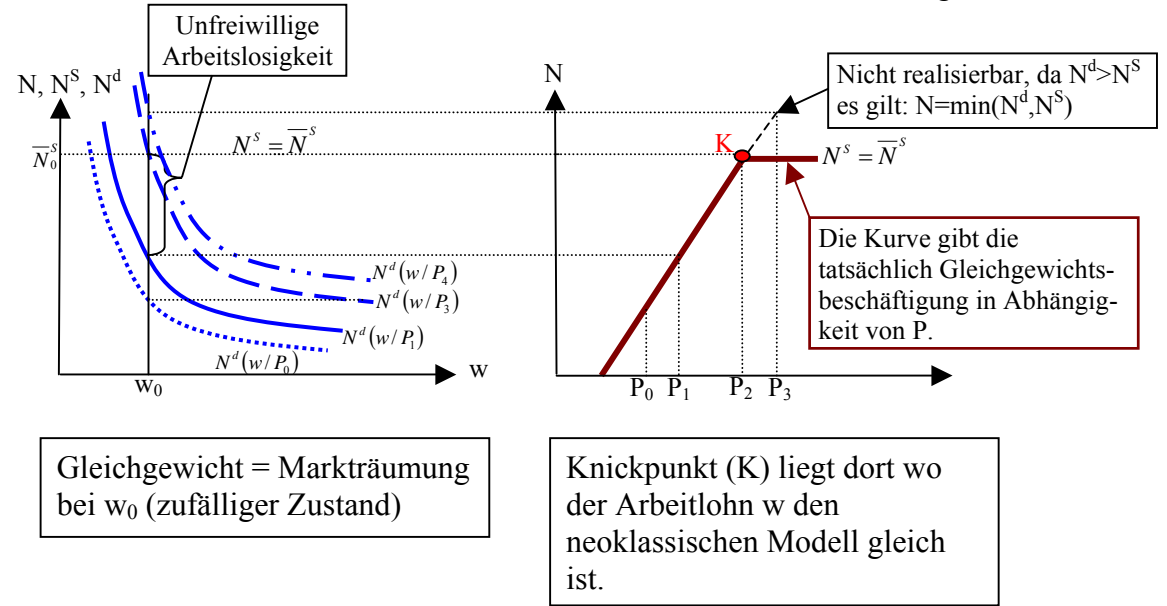

#### **Keynsanisches Totalmodell**

## *Folgende Bedingungen gelten:*

#### **Gütermarkt**

$$
S(Y - T) = I(i) + \overline{G} - \overline{T}
$$
  
Äquivalente Angabe:  $Y = C(Y - \overline{T}) + I(i) + \overline{G}$ 

#### **Geldmarkt**

$$
\overline{M}=P\cdot L(Y,i)
$$

## **Produktionsfunktion**

$$
Y=Y(N,K)
$$

 $\overline{A}$ quivalente Angabe durch Faktorverbrauchsfunktion:  $N = N(Y, \overline{K})$ 

#### **Preissetzungsfunktion**

$$
P = \frac{w}{Y_N(N, \overline{K})}
$$
  
Umgeformte Angaben:  

$$
\frac{w}{P} = Y_N(N, \overline{K})
$$
oder  

$$
\frac{w}{w} = P \cdot Y_N(N, \overline{K})
$$

Prüfung der Lösbarkeit der durch gegebene Gleichungen

- exogene Variablen:  $\overline{G}, \overline{T}, \overline{M}, \overline{w}, \overline{K}$ 

Durch die exogenen Variablen können folgende Politikstiele erfolgen

- $\circ$  G, T Fiskalpolitik (Staat)
- o W Lohnpolitik (Gewerkschaften)
- $\circ$  K Zinspolitik (Notenbank)
- o M Geldpolitik (Notenbank)
- endogene Variablen: *Y*,*i*, *N*, *P*

#### Merke:

Für die AD-Kurve wird die Gütermarkt- und die Geldmarktfunktion benötigt

Für die AS-Kurve wird die Produktions- und Preissetzungsfunktion benötigt

Frage:

 Wie verhält sich die Preisabsatzfunktion wenn sich die Arbeitsnachfrage N verändert? Lösung:

Totalesdiferenzial nach dP und dN

Grundformel: 
$$
P = \frac{\overline{w}}{Y_N(N,K)} = \overline{w} \cdot (Y_N(N,K))^{-1}
$$
  
\n
$$
dP \cdot 1 = \overline{w} \cdot (-1) \cdot Y_N^{-2} \cdot Y_{NN} \cdot dY
$$
  
\n
$$
\frac{dP}{dY} = \overline{w} \cdot (-1) \cdot Y_N^{-2} \cdot Y_{NN} > 0
$$

## *Graphische Herleitung der Gleichgewichtspunkte für die endogenen Variablen*

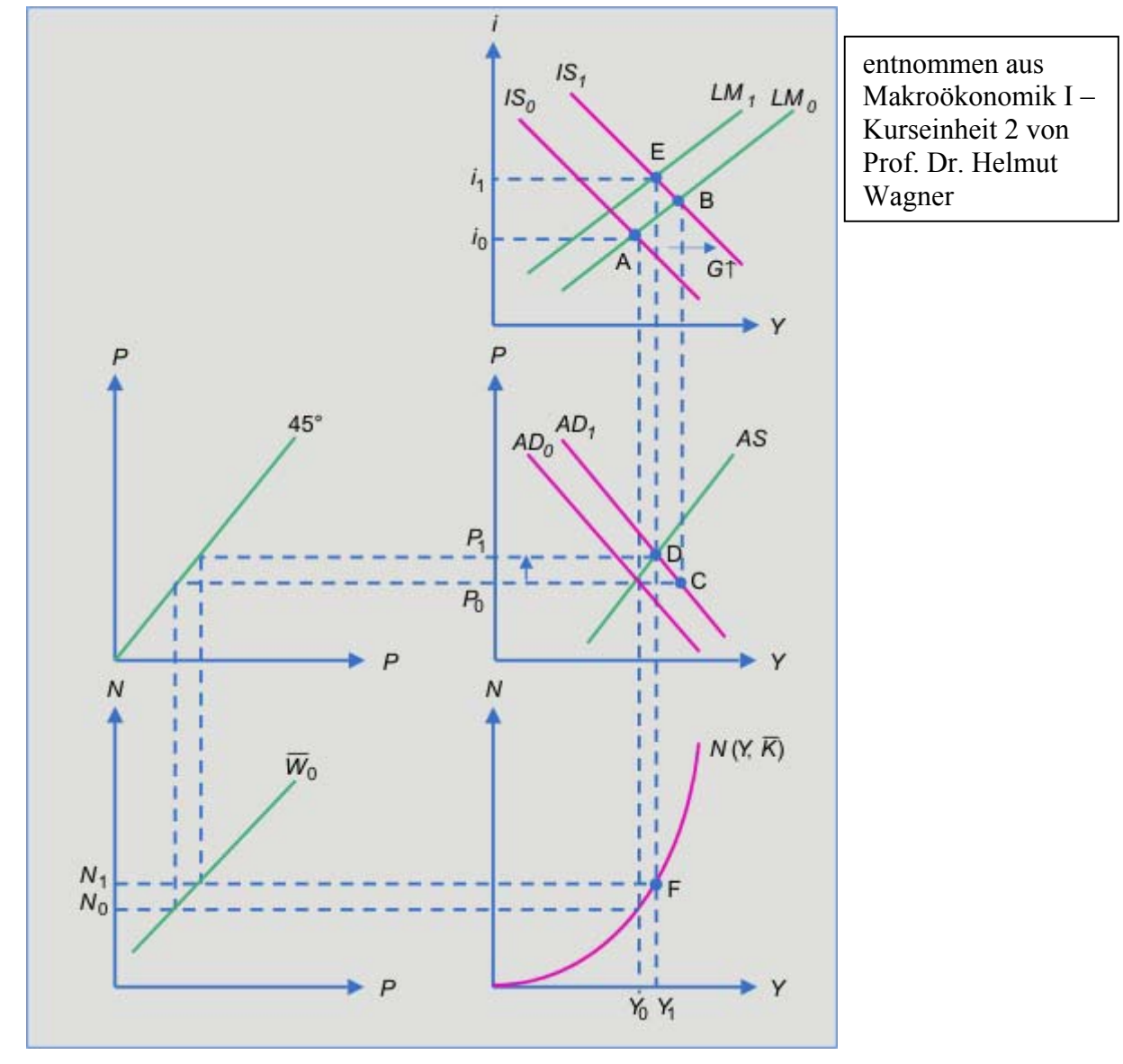

## *Berechnung der Steigung der AD-Kurve*

#### **Problematik**

Y<sup>d</sup> ist unbekannt

Methodik

Frage: nach was soll abgeleitet werden

Problem:

$$
\frac{S(Y-T) = I(i) + \overline{G} - \overline{T}}{M = P \cdot L(Y, i)}
$$
3 endogene Variablen (P, i, Y)

Ansatz:

Das Preisniveau P wird als konstant betrachtet

=> 2 Gleichungen mit 2 endogenen Variablen

Lösung: Totalesdifferenzial nach Y, i und P

$$
S_{Y-T} \cdot dY = I_i \cdot di
$$
  
0 = P \cdot L\_Y \cdot dY + P \cdot L\_i \cdot di + L \cdot dp

Kramischer Lösungsansatz

1. endogenen Variablen auf die linke Seite exogene Variablen auf die rechte Seite

$$
S_{Y-T} \cdot dY - I_i \cdot di = 0
$$
  

$$
P \cdot L_Y \cdot dY + P \cdot L_i \cdot di = -L \cdot dp
$$

2. Umformen in Matrizenschreiweise

$$
\begin{pmatrix} S_{Y-T} & -I_i \ P \cdot L_Y & P \cdot L_i \end{pmatrix} \cdot \begin{pmatrix} dY \\ di \end{pmatrix} = \begin{pmatrix} 0 \\ -L \end{pmatrix} \cdot dP
$$

$$
\frac{dY}{dP} = \frac{\det\begin{pmatrix} 0 & -I_i \\ -L & P \cdot L_i \end{pmatrix}}{\det\begin{pmatrix} S_{Y-\overline{T}} & -I_i \\ P \cdot L_Y & P \cdot L_i \end{pmatrix}} = \frac{0 \cdot P \cdot L_i - (-L_Y) \cdot (-I_i)}{S_{Y-\overline{T}} \cdot P \cdot L_i + P \cdot L_Y \cdot L_i}
$$
\n
$$
\frac{dY}{dP} = \frac{-L_Y \cdot I_i}{S_{Y-\overline{T}} \cdot P \cdot L_i + P \cdot L_Y \cdot L_i} = \frac{(-) \cdot (+) \cdot (-)}{(+) \cdot (+) \cdot (-) + (+) \cdot (+) \cdot (-)} = \frac{(+)}{(-)} < 0
$$
\n
$$
\Rightarrow \frac{dY}{dP}\Big|_{AD} < 0 \quad \text{Steigung der AD-Kurve für steigendes Preisniveau ist negativ.}
$$

Lösung durch Substitution

- $S_{Y-T} \cdot dY I_i \cdot di = 0$  $P \cdot L_{Y} \cdot dY + P \cdot L_{i} \cdot di = -L \cdot dp$
- 1. Gleichung nach di auflösen *di*  $S_{Y}$  $\overline{d}V$

$$
\frac{\sigma_{Y-T} \cdot aT}{I_i} = a
$$

2. di in 2. Gleichung einsetzen

*<sup>L</sup> dp <sup>I</sup> <sup>S</sup> dY <sup>P</sup> <sup>L</sup> dY <sup>P</sup> <sup>L</sup> i Y T <sup>Y</sup> <sup>i</sup>* <sup>=</sup> <sup>−</sup> <sup>⋅</sup> <sup>⋅</sup> <sup>⋅</sup> <sup>⋅</sup> <sup>+</sup> <sup>⋅</sup> <sup>⋅</sup> <sup>−</sup> *dY <sup>L</sup> dp <sup>I</sup> <sup>S</sup> <sup>P</sup> <sup>L</sup> <sup>P</sup> <sup>L</sup> i Y T <sup>Y</sup> <sup>i</sup>* ⋅ = − ⋅ ⎟ ⎟ ⎠ ⎞ ⎜ ⎜ ⎝ <sup>⎛</sup> <sup>⋅</sup> <sup>+</sup> <sup>⋅</sup> <sup>⋅</sup> <sup>−</sup> *Y i i Y T i i i i Y T Y i i Y T Y i P L I P L S L I I I I <sup>S</sup> <sup>P</sup> <sup>L</sup> <sup>P</sup> <sup>L</sup> L I <sup>S</sup> <sup>P</sup> <sup>L</sup> <sup>P</sup> <sup>L</sup> L dp dY* <sup>−</sup> <sup>−</sup> <sup>−</sup> ⋅ ⋅ + ⋅ ⋅ <sup>−</sup> <sup>⋅</sup> <sup>⋅</sup> <sup>=</sup> ⋅ + ⋅ ⋅ <sup>−</sup> <sup>=</sup> ⋅ + ⋅ ⋅ <sup>−</sup> <sup>⋅</sup> <sup>=</sup>

gleiche Lösung ☺

# Grafik Seite 8

Prüfungsrelevant

Angabe einer Reduzierten Form

- allgemein

es gelte:  $f(x, \alpha, \beta) = g(x, \alpha)$ 

Reduzierte Form der Lösung:  $x^* = x^* (\alpha, \beta)$ 

*Reduzierte Form gibt an, die Gleichgewichtsfunktion mit allen exogenen Variablen.* 

Für die Preissetzungsfunktion

$$
\circ \quad P^* = P^* \left( \overline{G}, \overline{M}, \overline{K}, \overline{w} \right)
$$

## *Steigung der AS-Kurve*

Gesucht: *dP dY* Freie/unabhängige, exogene Variable, für welche maximiert werden soll.

Es sollen gelte 
$$
Y = Y(N, \overline{K})
$$
 und  $P = \frac{\overline{W}}{Y_N(N, \overline{K})}$ 

Problem drei endogene Variablen (P, N, Y) allerdings nur zwei Gleichungen Lösung: P (Preisniveau) wird als exogen – angesehen.

Ermittlung der Steigung:

1. Vorhanden Gleichungen hinschreiben

I. 
$$
Y = Y(N, \overline{K})
$$
  
II.  $N = N(P, \overline{K}, \overline{w})$  wieso diese Gleichung

2. Bildung des Totalendifferenzial

Das Totaledifferenzial wird nach allen endogenen Variablen also Y und N sowie der unabhängigen exogenen Variablen P emittelt.

I. 
$$
1 \cdot dY = Y_N \cdot dN
$$

II. 
$$
1 \cdot dP = (-1) \cdot \frac{\overline{w}}{Y_N(N, \overline{K})^2} \cdot Y_{NN}(N, \overline{K}) \cdot dY = \underbrace{\overbrace{\overline{w}}^{W} \cdot Y_{NN} \cdot dY}_{Y_N}
$$

- 3. Bestimmung Auflösung der Gleichungssystem Grammerisches Verfahren
	- 3.1 exogene Variablen auf die rechte Seite
	- 3.2 alle exogenen Variablen auf die linke Seite

I. 
$$
1 \cdot dY - Y_N \cdot dN = 0
$$

II. 
$$
\frac{W}{Y_N^2} \cdot Y_{NN} \cdot dY + 0 \cdot dN = -dP
$$

Hinweis: Für die Umwandlung in die Matrixenschreibweise ist es einfacher, wenn die endogenen Variablen nach welchen abgeleitet wurde untereinander stehen.

Verkürzte Schreibweise,

ohne Argumente

#### 3.3 Umformen in Matrixform

$$
\begin{pmatrix} 1 & -Y_{N} \\ 0 & \frac{W}{Y_{N}^{2}} \cdot Y_{NN} \end{pmatrix} \cdot \begin{pmatrix} dY \\ dN \end{pmatrix} = \begin{pmatrix} 0 \\ -1 \end{pmatrix} \cdot dP
$$

$$
\frac{dY}{dP} = \frac{\det\left(\begin{array}{cc} 0 & -Y_{N} \\ -1 & \frac{W}{Y_{N}}^{2} \cdot Y_{NN} \end{array}\right)}{\det\left(\begin{array}{cc} 1 & -Y_{N} \\ 0 & \frac{W}{Y_{N}}^{2} \end{array}\right)} = \frac{0 \cdot \frac{W}{Y_{N}} \cdot Y_{NN} - (-1) \cdot (-Y_{N})}{1 \cdot \frac{W}{Y_{N}} \cdot Y_{NN} - 0 \cdot (-Y_{N})} = \frac{-Y_{N}}{1 \cdot \frac{W}{Y_{N}} \cdot Y_{NN}} = \frac{-Y_{N}}{\left(\frac{+}{Y}\right) \cdot (-)} = \frac{(-)}{(-)} = (+) > 0
$$
\n*weitererichtige Lösungen*:  $\frac{-Y_{N}^{3}}{W \cdot Y_{NN}} \cdot \frac{-Y_{N}^{2}}{P \cdot Y_{NN}}$ 

Ergebnis die Steigung ist positiv  $\rightarrow \frac{a_1}{b_1} > 0$ *dP dY*

Hausaufgabe:

- Ermittlung durchführen für
	- $Y = Y(N, K)$  und  $W = P \cdot Y_N(N, K)$

Grafik: 18.12.06 Seite 5

## *Schritte zur graphischen Lösung:*

1. Ausgangsgleichgewicht für die IS- und LM-Kurve einzeichnen

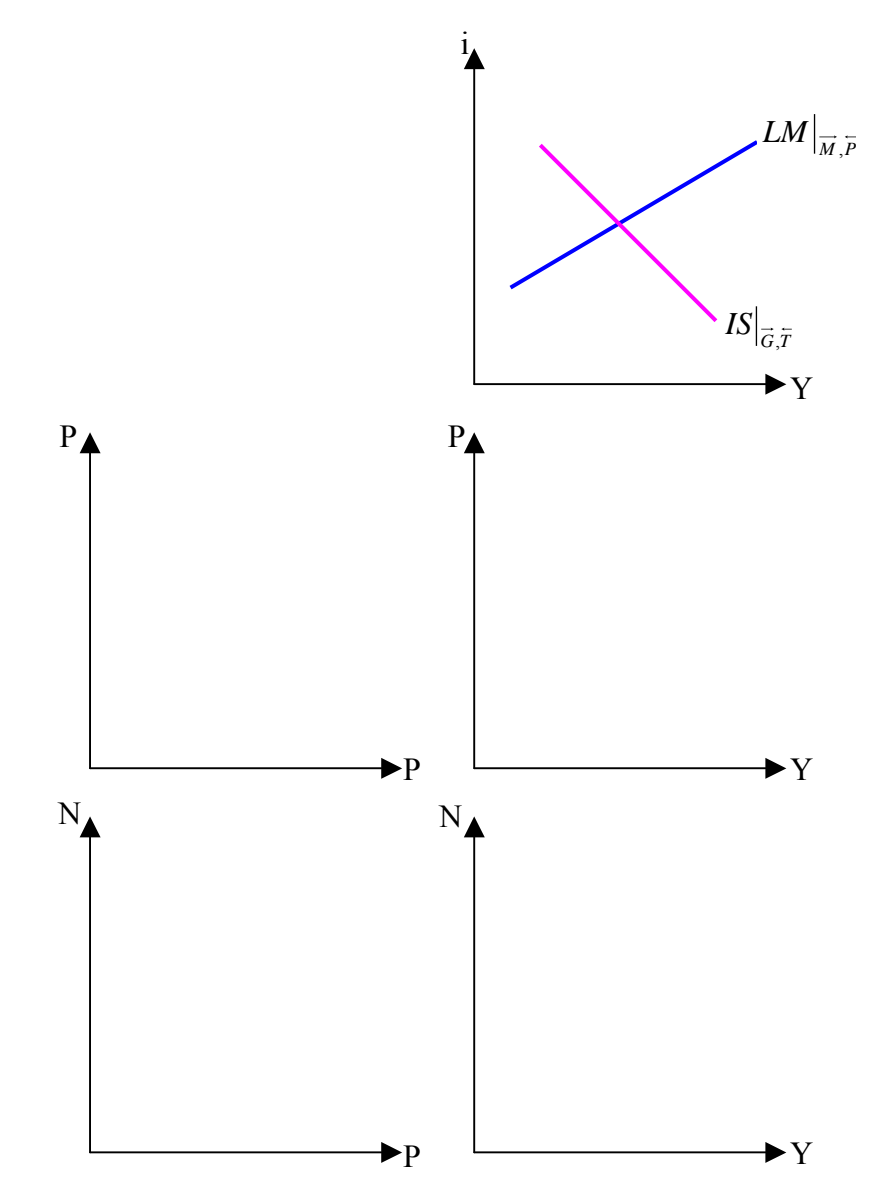

- 2. AD-Kruve (ohne Konstruktion) einzeichnen zur Vereinfachung gerade einzeichen
	- i. Mit einer senkrechte *Strichellinie* für den Schnittpunkt der IS/LM-Kurve den Ausgangswert für  $Y_0$  festlegen.
	- ii. P<sub>0</sub> ist im Schnittpunkt der *Strichellinie* und AD-Kurve

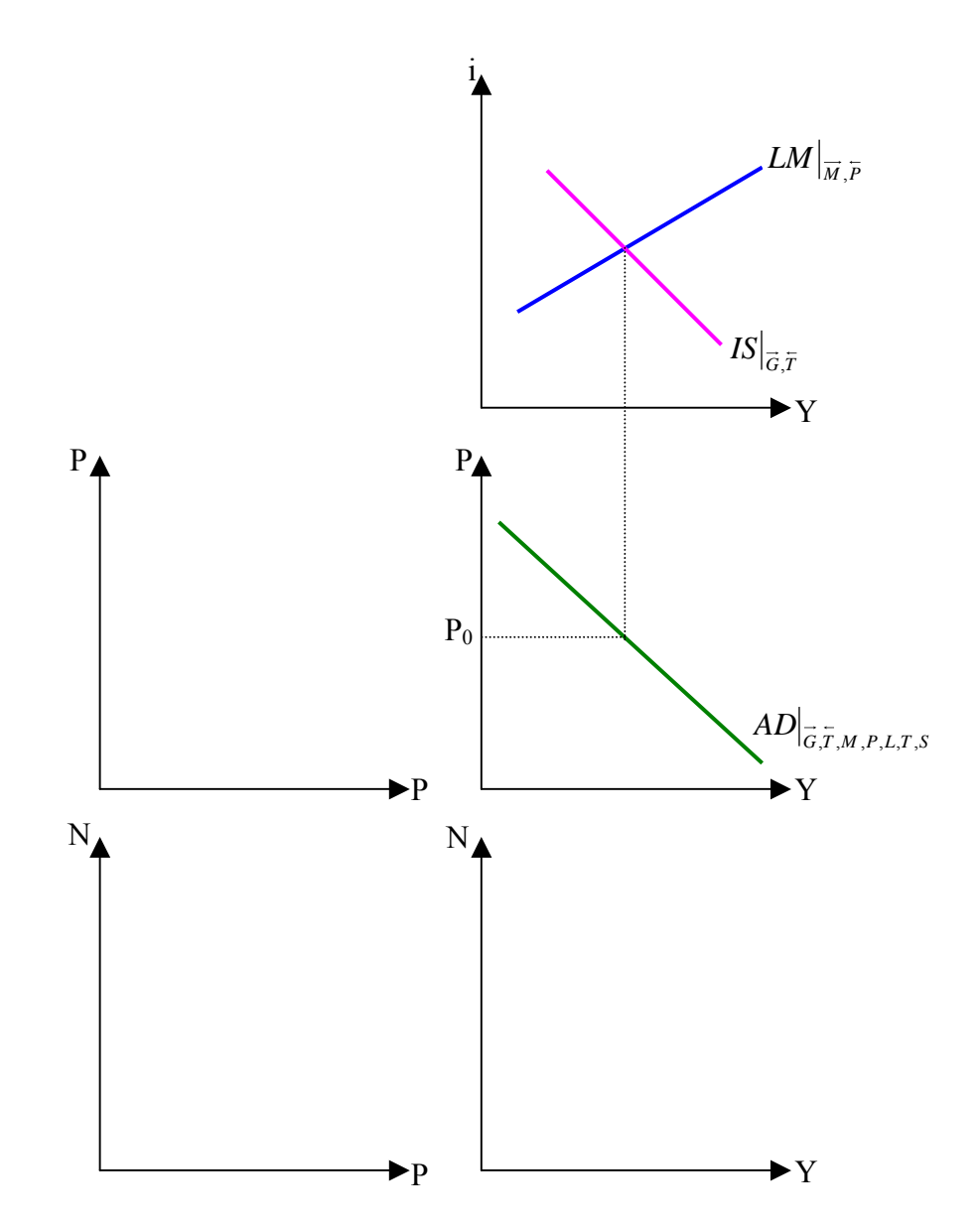

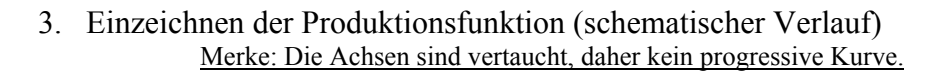

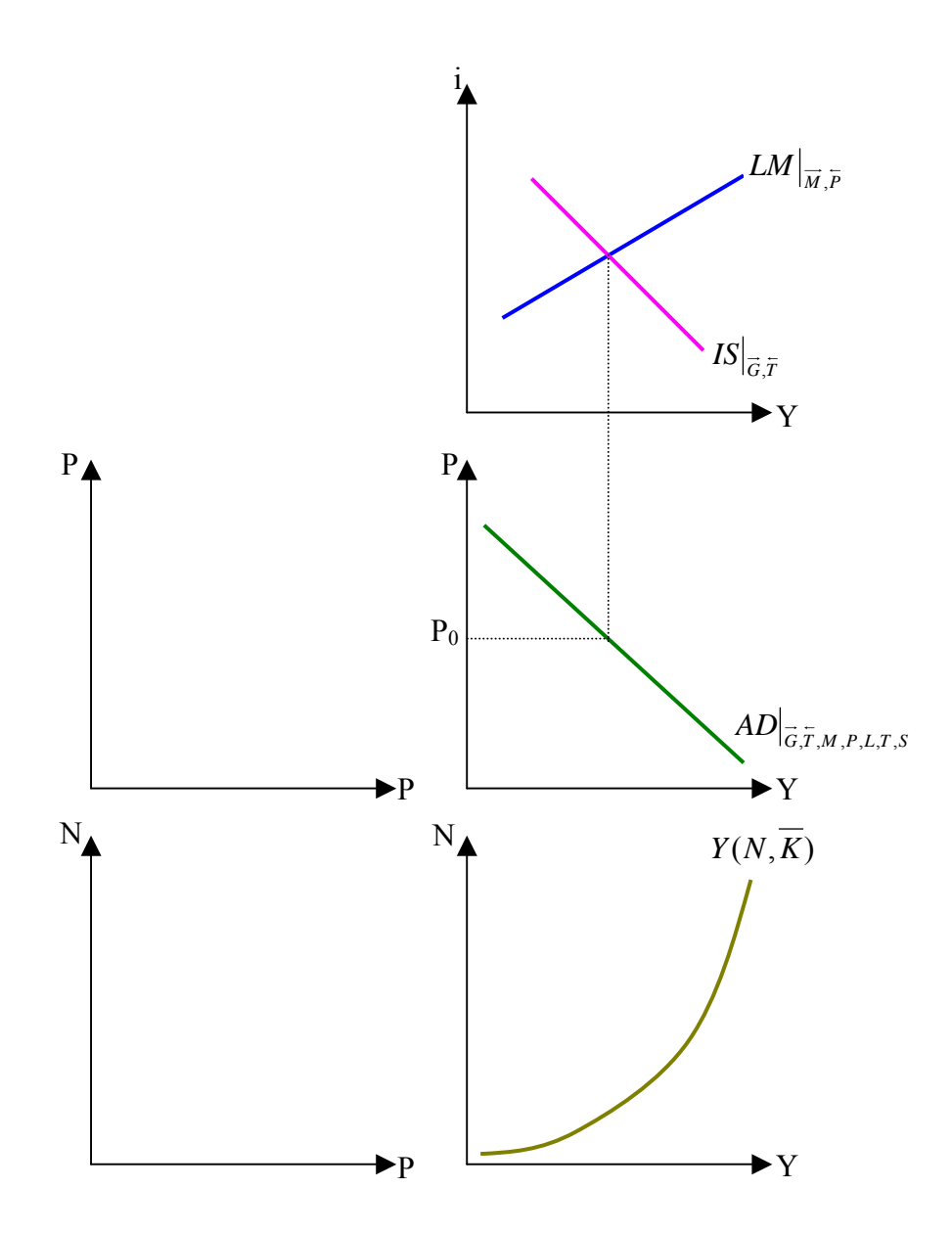

- 4. Hilfsgerade in P/P-Koordinatensystem einzeichnen
- 5. Konstruktion der Preissetzungsfunktion (mit 2. Punkten)
- 6. N<sup>S</sup> einzeichnen
	- Merke: oberen Ende des Koordinatensystems für die Preissetzungsfunktion

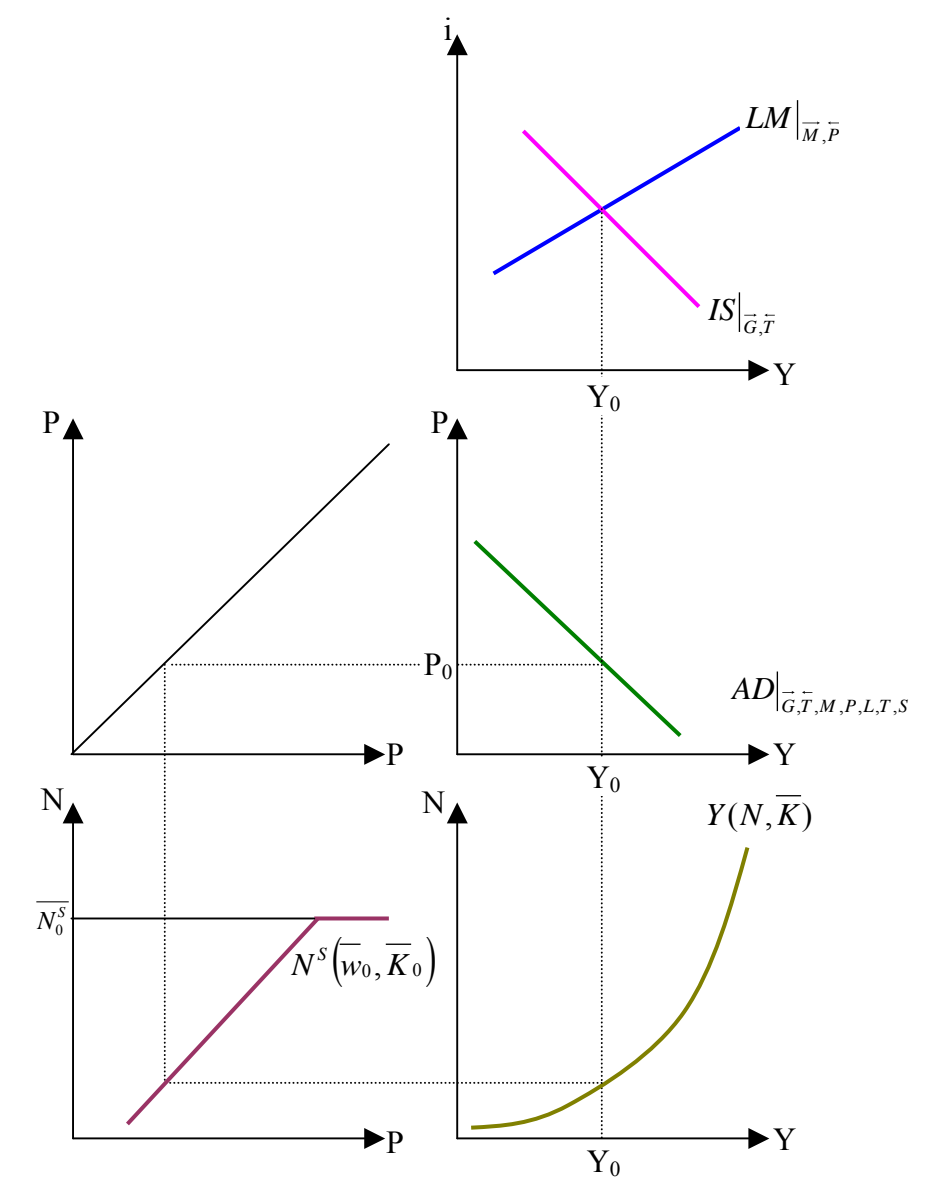

- 7. AS-Kurve konstruieren
	- i. Beliebe horizontale für die Produktionsfunktion einzeichnen. Möglicht nicht allzu weit von  $N_0$

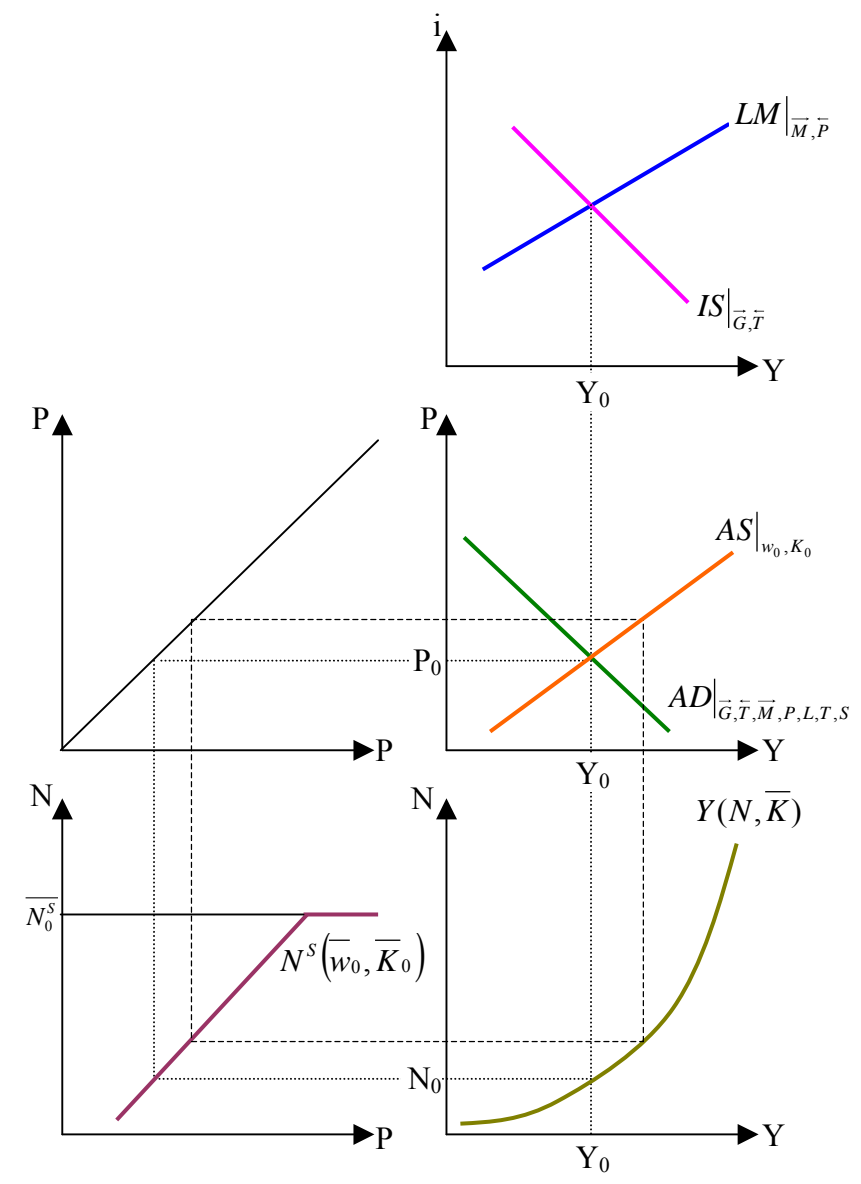

Ergebnis:

Ausgangsgleichgewicht ist gegeben, die Werte i $_0$ ,  $P_0$ ,  $N_0$ ,  $Y_0$  sind ermittelt.

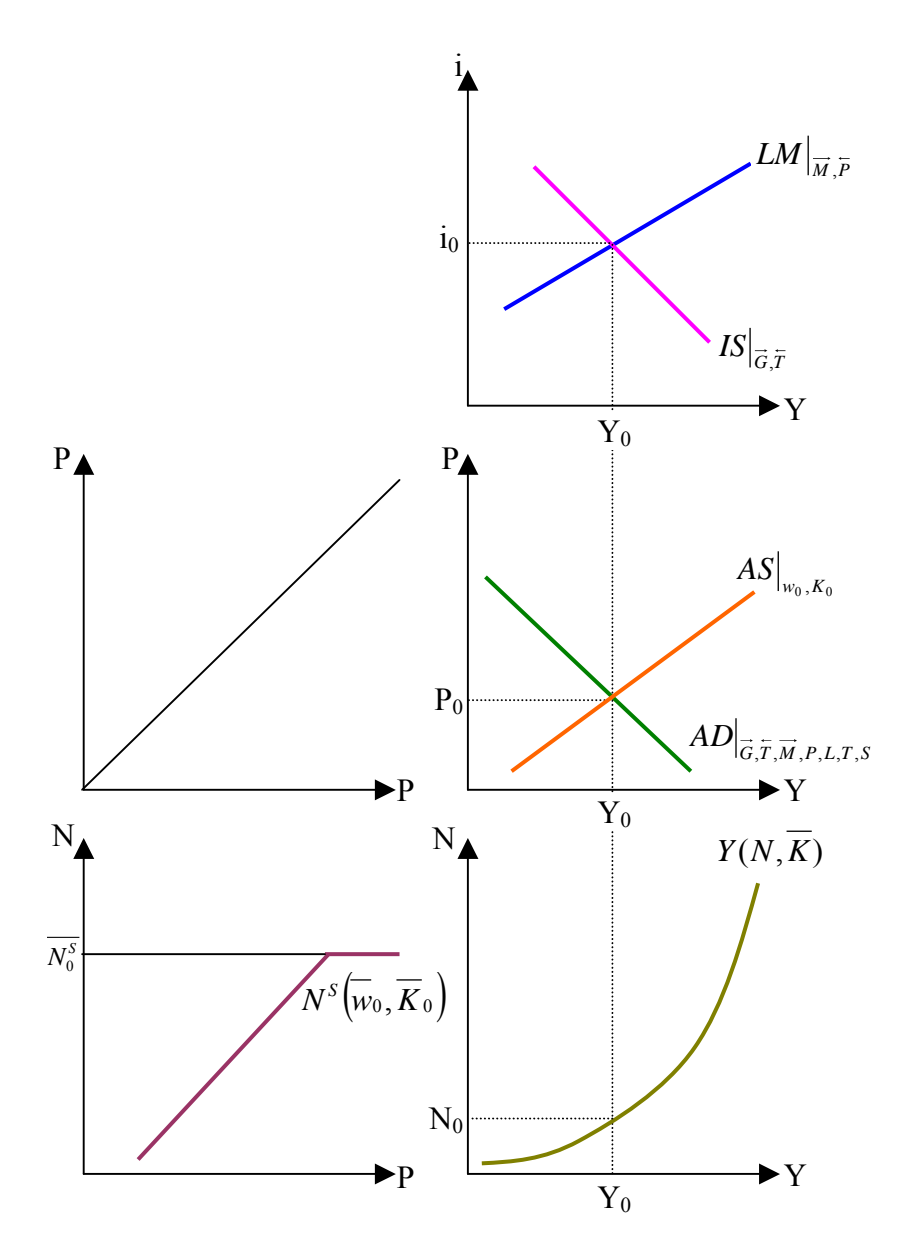

Frage:

Was passiert wenn sich  $G_0$  erhöht wird.

8. neue IS-Kurve einzeichnen

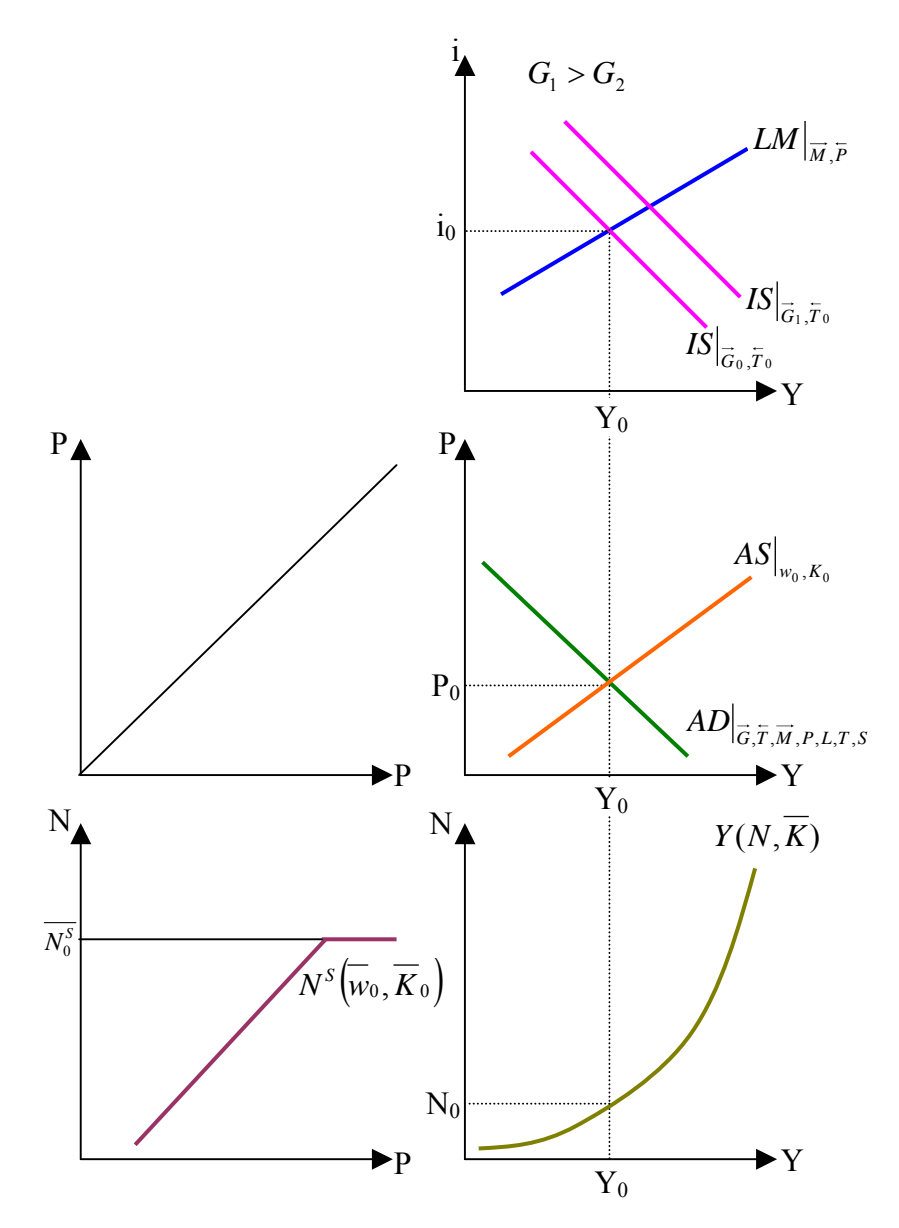

- 9. neues *Strichellinie* im Schnittpunkt der IS/LM-Kurve senkrecht einzeichnen.
- 10. Konstruktions-AD-Kurve im Schnittpunkt *Strichellinie* und P0 Merke: IS-Kurve verschiebt sich normalerweise stärker als die AD-Kurve

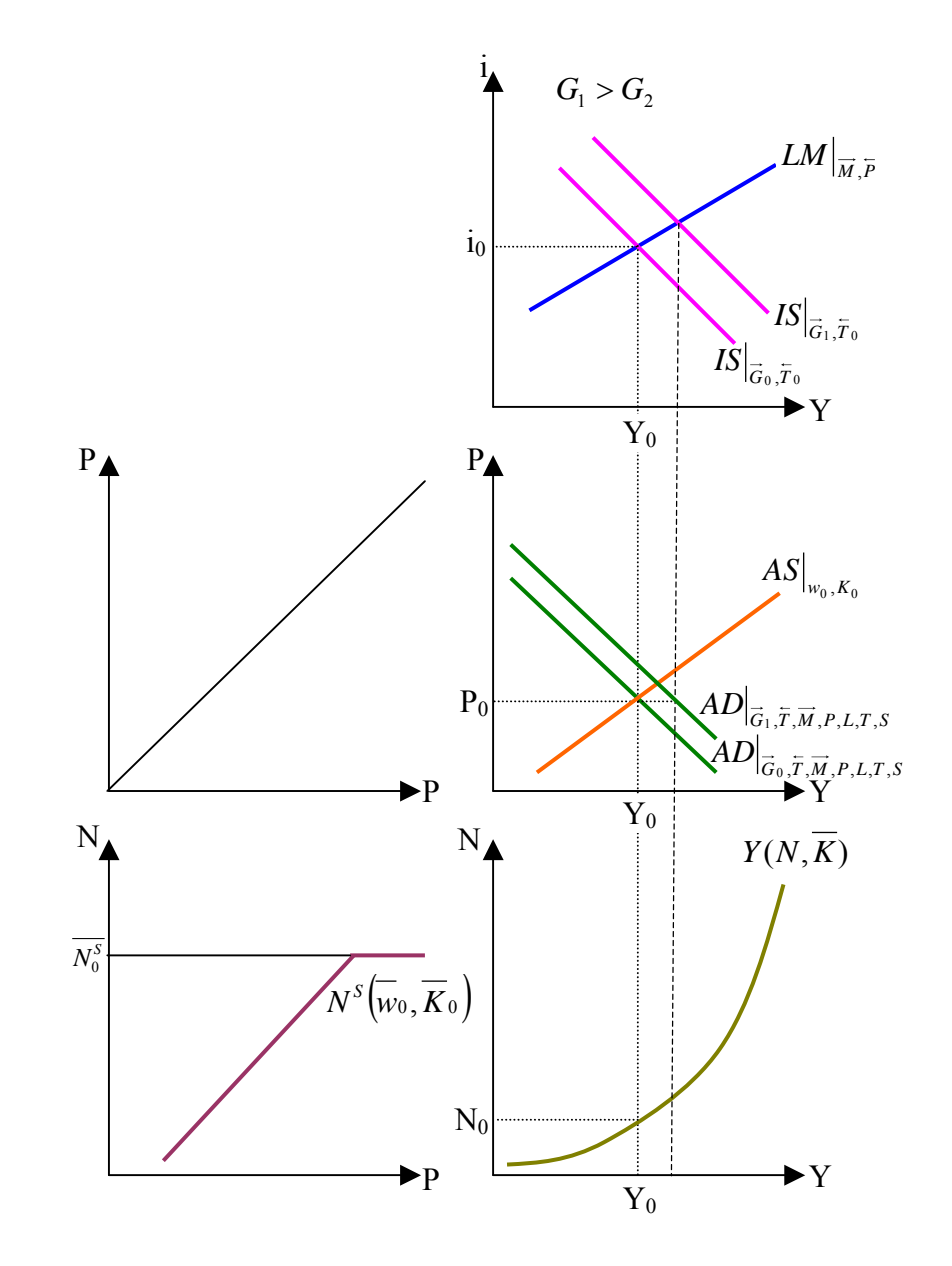

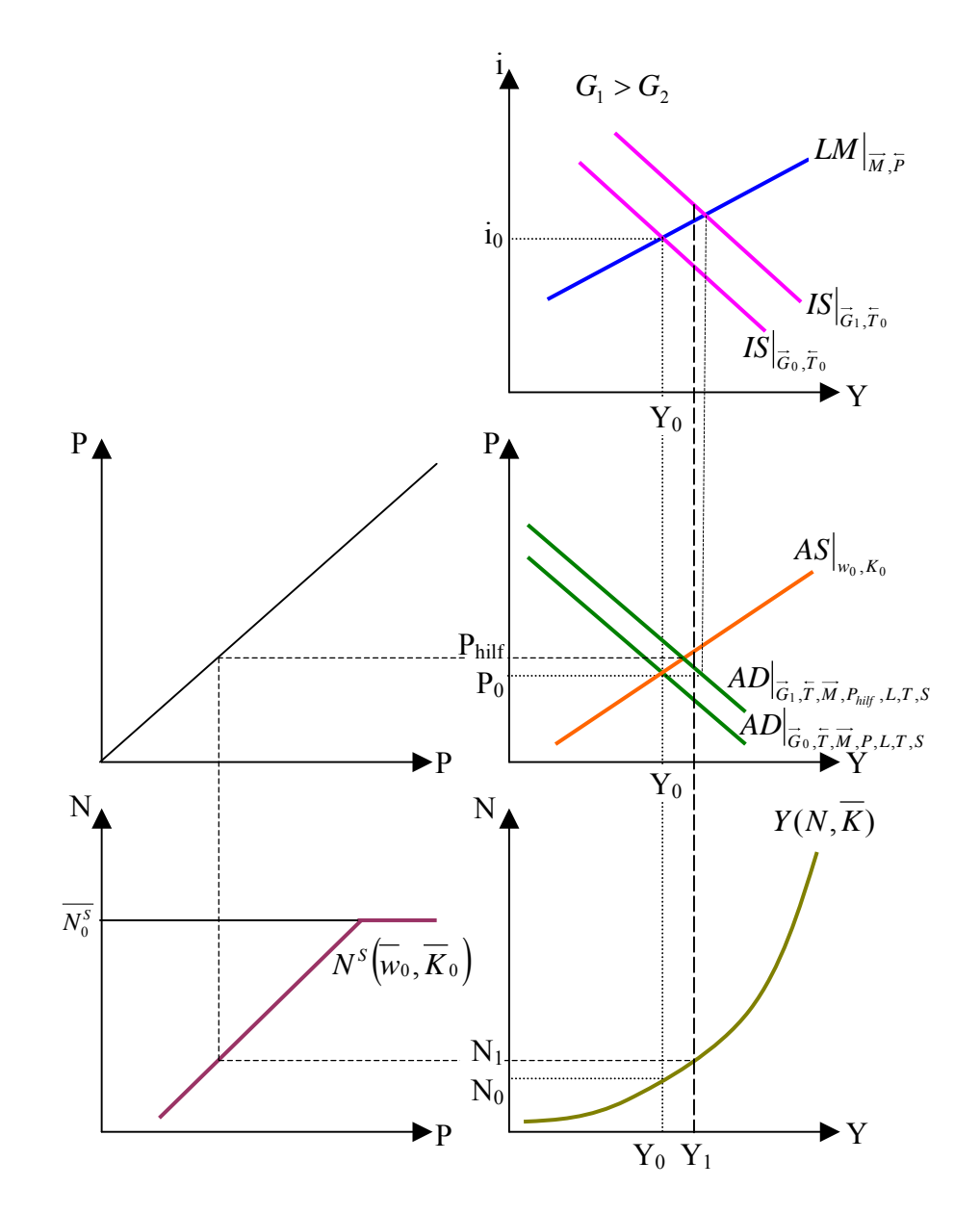

11. Werte für  $N_1$ ,  $Y_1$  und  $P_{\text{half}}$  einzeichnen.

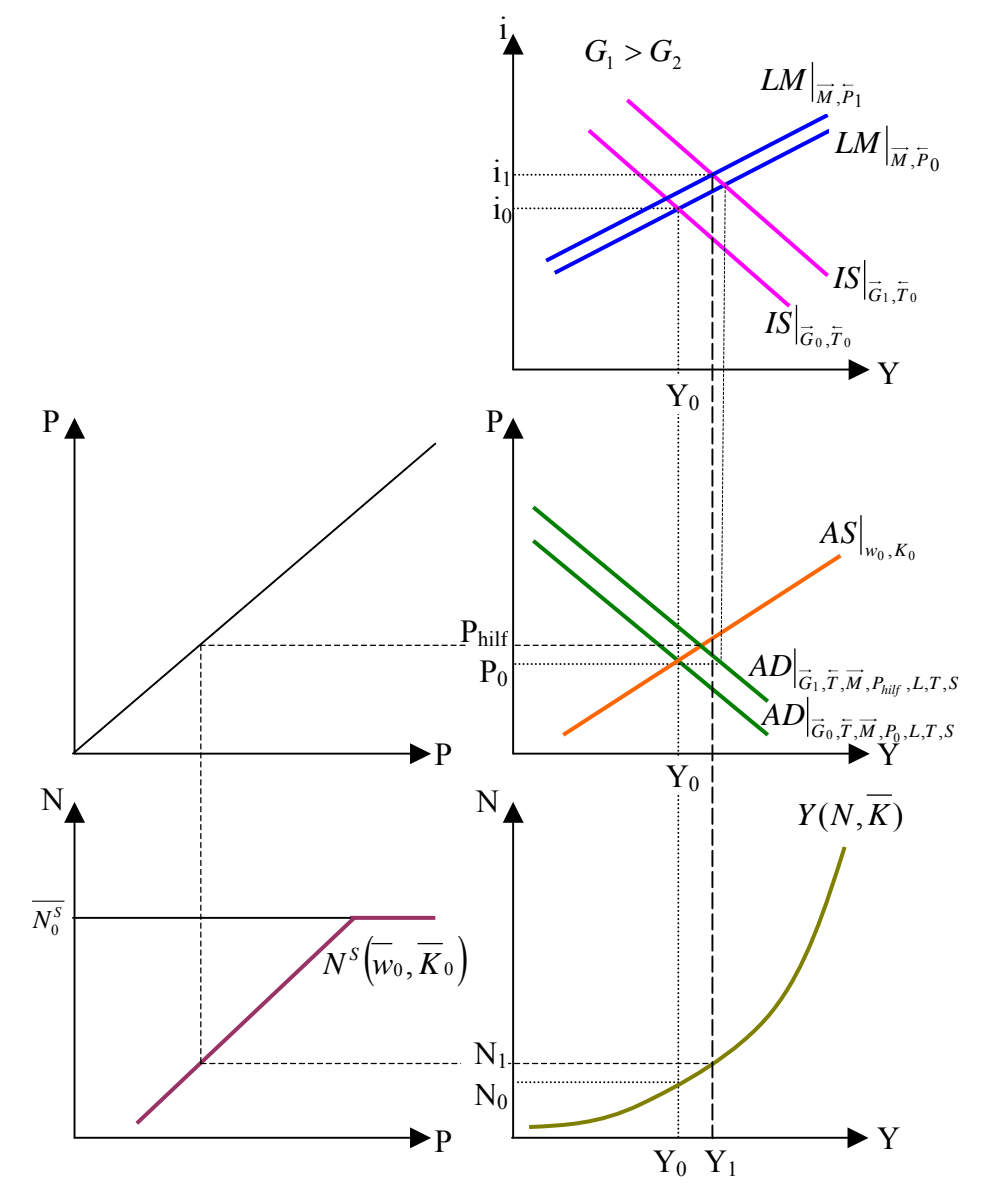

#### 12. neue LM-Kurve konstruieren und i1 bestimmen

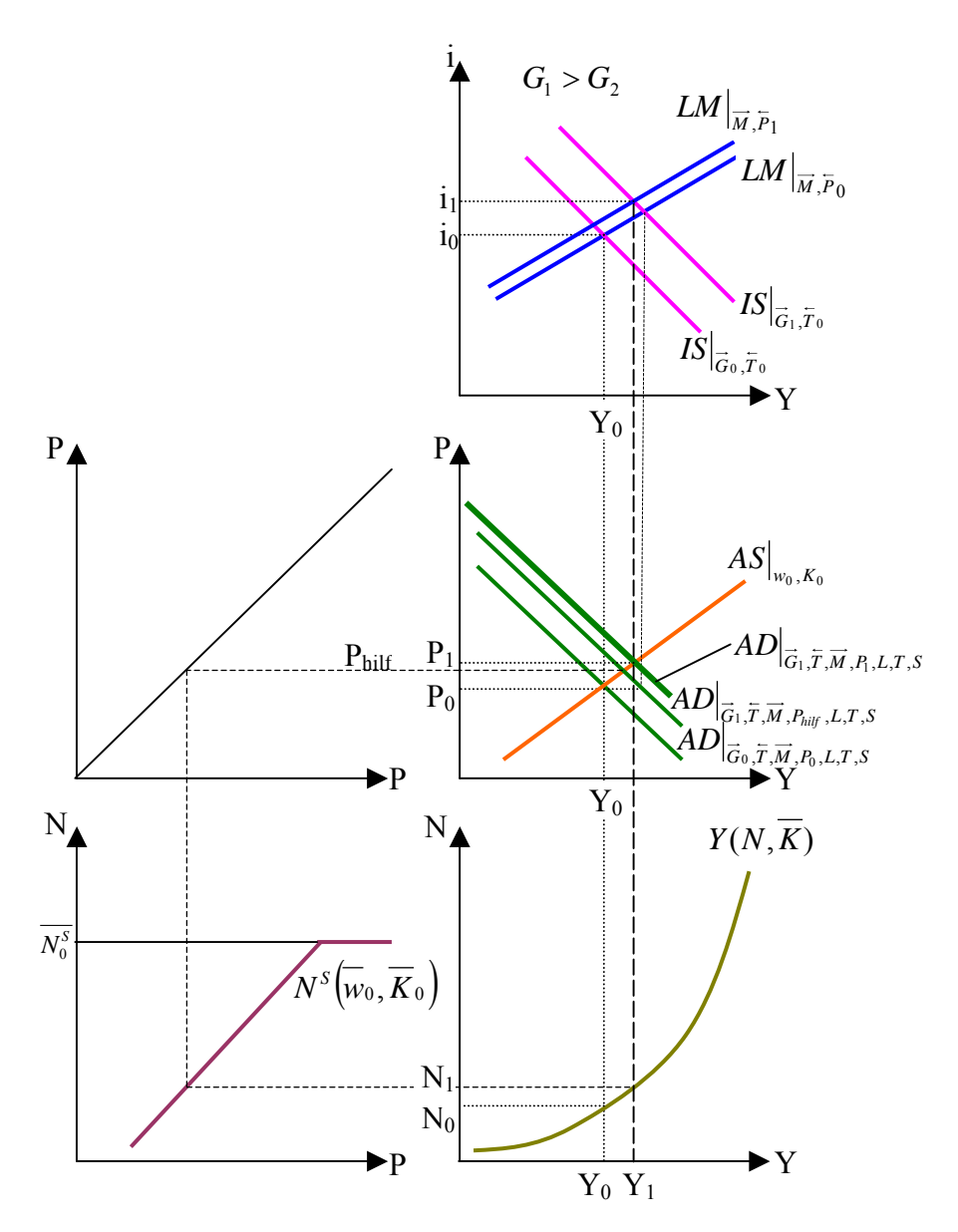

13. resultierende AD-Kurve einzeichnen und P1 bestimmen

#### **Ergebnis:**

G↑ folgt: Y↑, i↑, N↑, P↑

Merke:

Wenn der Staat auf der Ausgabenseite (expansive Fiskalpolitik) also G oder T verändert folgt:

es verschiebt sich die IS-Kruve nach rechts auch wenn gilt:  $\Delta G = \Delta T$ 

## *Berechnung der Multiplikatoren*

*dG dY* und *dG di*

Geg.:

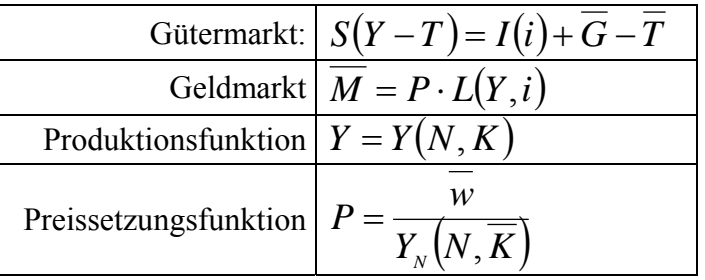

Vereinfachung:  $P = Y_N = \overline{w} = L = 1$ 

1. Schritt

Totales Differenzial nach allen endogenen Variablen und nach der exogenen Variable für welche eine Variation untersucht werden soll.

$$
(1) \qquad S_{Y-T} \cdot dY = I_i \cdot di + 1 \cdot d\overline{G}
$$

$$
(2) \qquad 0 = P \cdot L_{Y} \cdot dY + P \cdot L_{i} \cdot di + L \cdot dp
$$

$$
(3) \qquad 1 \cdot dY = Y_{N} \cdot dN
$$

$$
(4) \qquad 1 \cdot dP = -\frac{w}{Y_N^2} \cdot Y_{NN} \cdot dN
$$

#### 2. Schritt

Auf 3 Gleichungen Reduzieren  $\rightarrow$  Vereinfachung durchführen

(2a) 
$$
0 = L_{Y} \cdot dY + L_{i} \cdot di + dp
$$
  
\n(3a) 
$$
1 \cdot dY = Y_{N} \cdot dN \rightarrow dY = dN
$$
  
\n(4a) 
$$
1 \cdot dP = -\frac{1}{1} \cdot Y_{NN} \cdot dN
$$

3. Schritt

Gleichungen umstellen, daß endogene Variablen links, exogene Variablen rechts stehen

$$
(1) \qquad S_{Y-T} \cdot dY - I_i \cdot di = d\overline{G}
$$

$$
(2) \qquad L_{Y} \cdot dY + L_{i} \cdot di + dp = 0
$$

$$
(4) \qquad Y_{_{NN}} \cdot dN + dP = 0
$$

 $(-)$ 

4. Schritt

Umformen in Matrix

$$
\begin{pmatrix} S_{Y-T} & -I_i & 0 \ I_Y & L_i & 1 \ Y_{NN} & 0 & 1 \end{pmatrix} \cdot \begin{pmatrix} dY \\ di \\ dP \end{pmatrix} = \begin{pmatrix} 1 \\ 0 \\ 0 \end{pmatrix} \cdot d\overline{G}
$$

Gramische Regel

Prüfen in welcher Zeile der endogenen Matrix die endogene Variable steht. In unserem Fall in der ersten Zeile.

Wir ersetzen somit die 1. Spalte der Koeffizientenmatrix mit der Matrix vor der exogenen Variablen. Diese Determinante ist der Zähler unseres Bruches. Der Nenner ist die Koeffizientenmatrix

$$
\frac{dY}{d\overline{G}} = \frac{\det\begin{pmatrix} 1 & -I_i & 0 \\ 0 & L_i & 1 \\ 0 & 0 & 1 \end{pmatrix}}{\det\begin{pmatrix} S_{Y-T} & -I_i & 0 \\ L_Y & L_i & 1 \\ Y_{NN} & 0 & 1 \end{pmatrix}}
$$

Auflösen der Determinanten

$$
\frac{dY}{d\overline{G}} = \frac{(1 \cdot L_{i} \cdot 1) + (-I_{i} \cdot 1 \cdot 0) + (0 \cdot 0 \cdot 0) - (0 \cdot L_{i} \cdot 0) - (0 \cdot 1 \cdot 0) - (1 \cdot 0 \cdot L_{i})}{S_{Y-T} \cdot L_{Y} - I_{i} \cdot Y_{NN} + L_{Y} \cdot I_{i}}
$$
\n
$$
\frac{dY}{d\overline{G}} = \frac{L_{i}}{S_{Y-T} \cdot L_{Y} - I_{i} \cdot Y_{NN} + L_{Y} \cdot I_{i}} = \frac{(-)}{(+) \cdot (-) - (-) \cdot (-) + (+) \cdot (-)} = \frac{(-)}{(-)} > 0
$$

Ergebnis

*dG*

Die Erhöhung der Staatsausgaben hat eine gleichgerichtete Veränderung (Erhöhung) der Einkommens zur Folge. Positive Korrelation.

#### *Klausurrelevanz*

Grundmodell muß vollständig verstanden sein

- Zusammenhänge
- **Ableiten**
- Multiplikatoren berechnen

Grafische Lösungswege sind vollständig verstandne

 $S_{Y-T} \cdot L_Y - I_i \cdot Y_{NN} + L_Y \cdot I$ 

Transformationsprozesse sind nicht Klausurrelevant

60/60